# The Implementation of the caption package<sup>∗</sup>

#### Axel Sommerfeldt

[axel.sommerfeldt@f-m.fm](mailto:axel.sommerfeldt@f-m.fm)

#### 2011/08/06

#### Abstract

The caption package consists of two parts – the kernel (caption3.sty) and the main package (caption.sty).

The caption package redefines the LAT<sub>EX</sub> commands \caption, \@caption, and \@makecaption and maps the latter one to \caption@@make, giving the user the possibility to control the look & feel of the captions from floating environments like figure and table. Furthermore it does similar to the caption stuff coming from other packages (like the longtable or supertabular package): Mapping the appropriate internal commands (like \LT@makecaption or \ST@caption) to the ones offered by the caption3 kernel. So you can think of the caption package as a layer package, it simply provides adaptation layers between the caption stuff coming from LAT<sub>E</sub>X 2 $_{\epsilon}$  or packages, and the caption stuff offered by the caption3 kernel.

# User manuals

This document is describing the code implementation only. The user documentation can be found in

[caption-eng.pdf](ftp://ctan.tug.org/tex-archive/macros/latex/contrib/caption/caption-eng.pdf) The English documentation [caption-rus.pdf](ftp://ctan.tug.org/tex-archive/macros/latex/contrib/caption/caption-rus.pdf) The Russian documentation<sup>[1](#page-0-0)</sup> [caption-deu.pdf](ftp://dante.ctan.org/tex-archive/macros/latex/contrib/caption/caption-deu.pdf) The German documentation

<sup>∗</sup>This package has version number v3.2f, last revised 2012/02/19.

<span id="page-0-0"></span><sup>&</sup>lt;sup>1</sup>Thanks a lot to Olga Lapko for this translation

# **Contents**

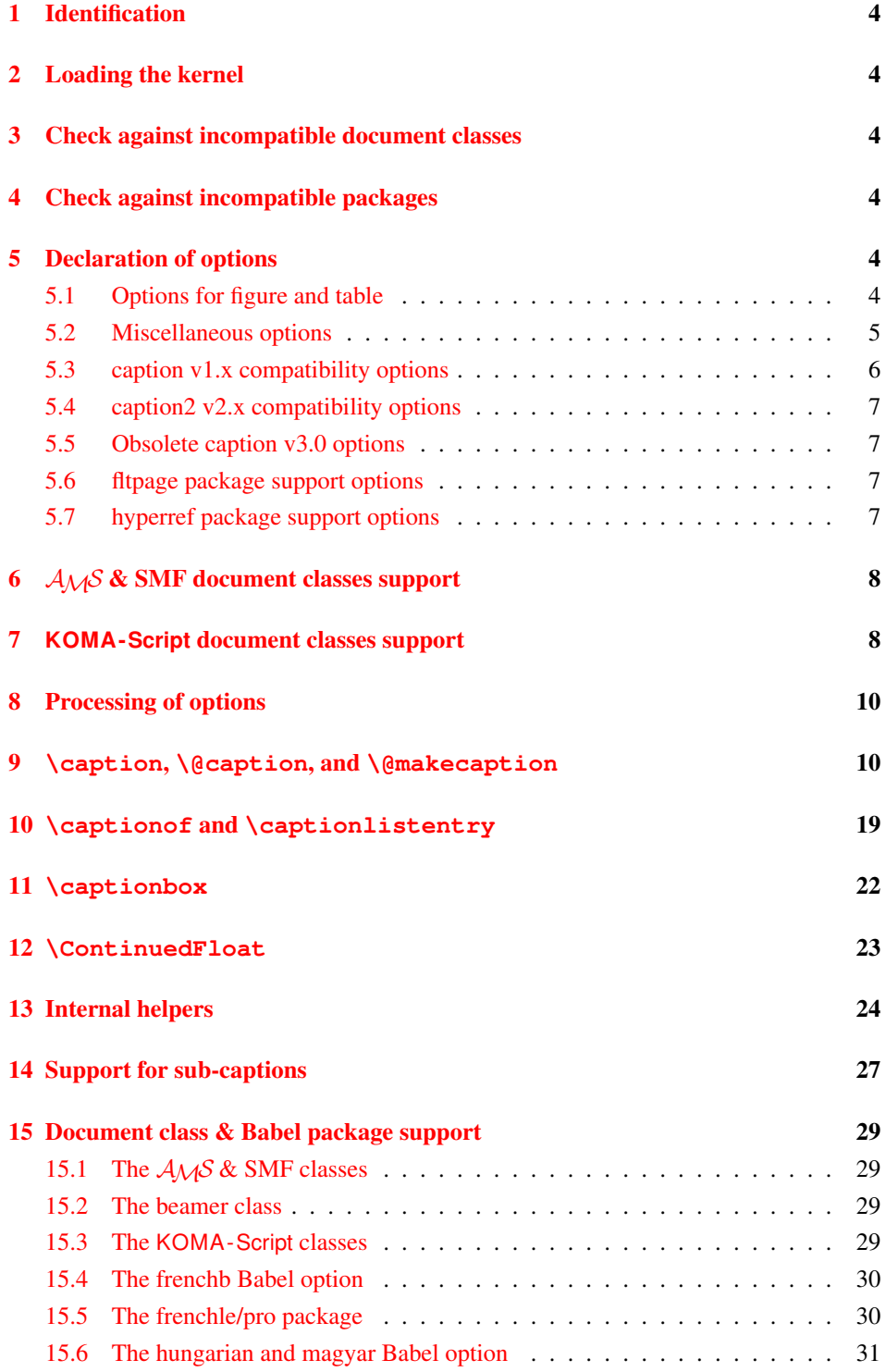

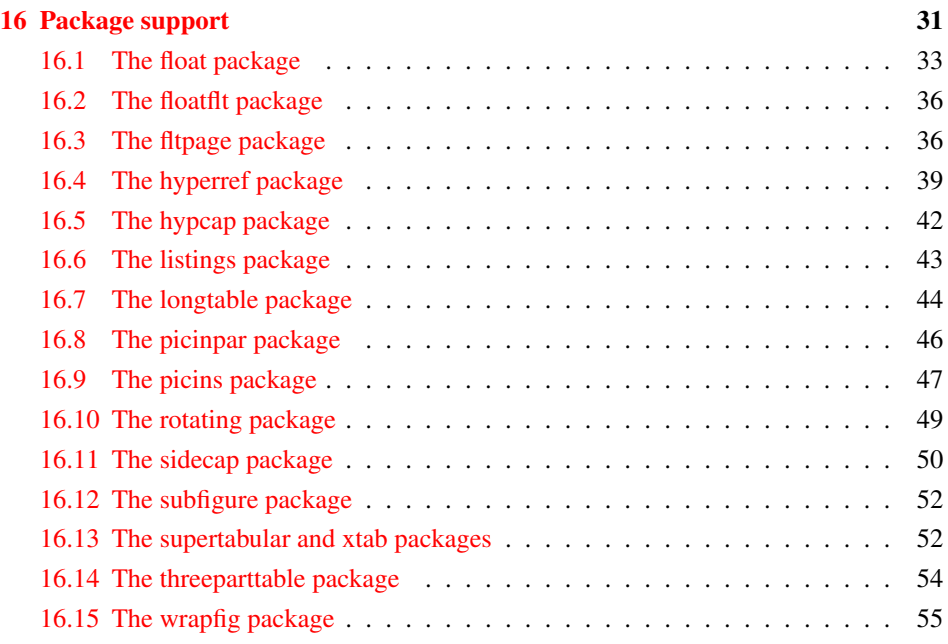

# <span id="page-3-0"></span>1 Identification

```
1 \NeedsTeXFormat{LaTeX2e}[1994/12/01]
2 \ProvidesPackage{caption}[2012/02/19 v3.2f Customizing captions (AR)]
3 %\@ifundefined{PackageRedefines}{}{\PackageRedefines{caption}{caption}}
```
# <span id="page-3-1"></span>2 Loading the kernel

```
4 \RequirePackage{caption3}[2011/08/30] % needs v1.4 or newer
```
# <span id="page-3-2"></span>3 Check against incompatible document classes

```
5 \caption@ifbool{documentclass}{}{%
6 \caption@WarningNoLine{%
     Unsupported document class (or package) detected, \MessageBreak
8 usage of the caption package is not recommended}%
9 \caption@InfoNoLine{\string\@makecaption\space=\space\meaning\@makecaption}%
10 }
```
# <span id="page-3-3"></span>4 Check against incompatible packages

```
11 \@ifpackageloaded{caption2}{%
                            12 \caption@Error{%
                            13 You can't use both, the (obsolete) caption2 *and*\MessageBreak
                            14 the (current) caption package}%
                            15 \endinput
                            16 } { }
                            17 \caption@AtBeginDocument{%
                            18 \@ifpackageloaded{ftcap}{\caption@DisablePositionOption{ftcap}}{}%
                            19 \@ifpackageloaded{nonfloat}{\caption@DisablePositionOption{nonfloat}}{}%
                            20 \@ifpackageloaded{topcapt}{\caption@DisablePositionOption{topcapt}}{}}
ion@DisablePositionOption \caption@DisablePositionOption{\package}}
                          disables the 'position' option.
                            21 \newcommand*\caption@DisablePositionOption[1]{%
                           22 \caption@InfoNoLine{%
                            23 '#1' package detected; setting 'position=b' for compatibility reasons}%
                            24 \caption@setposition b%
                            25 \DeclareCaptionOption{position}{%
                            26 \caption@Error{Usage of the 'position' option is incompatible\MessageBreak
                            27 to the '#1' package}}}
```
\@onlypreamble\caption@DisablePositionOption

# <span id="page-3-4"></span>5 Declaration of options

### <span id="page-3-5"></span>5.1 Options for figure and table

```
29 \DeclareCaptionOption{figureposition}{%
30 \captionsetup*[figure]{position=#1}}
31 \@onlypreamble@key{caption}{figureposition}
32 \DeclareCaptionOption{tableposition}{%
33 \captionsetup*[table]{position=#1}}
```
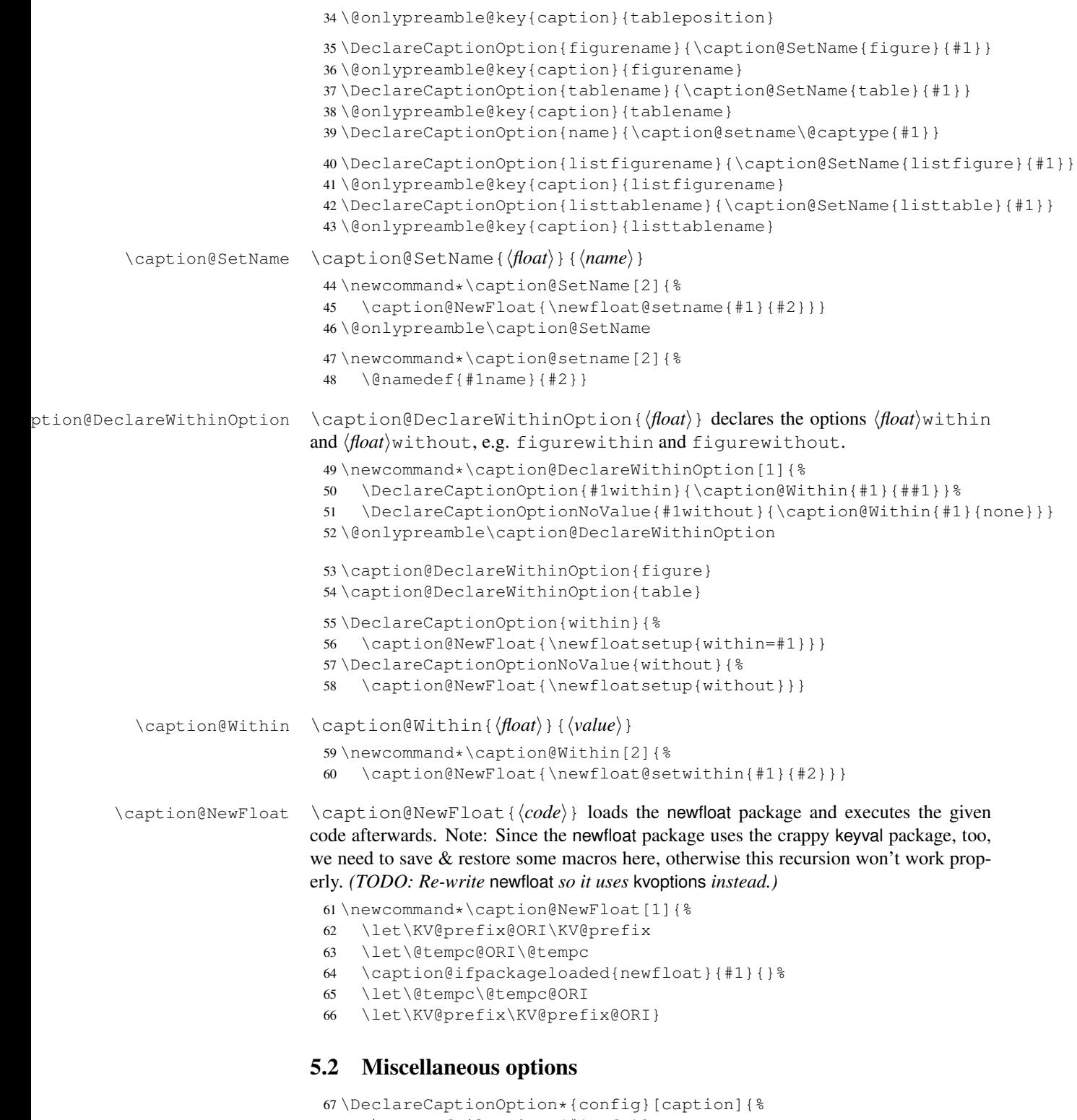

<span id="page-4-0"></span>\InputIfFileExists{#1.cfg}%

```
69 {\typeout{*** Local configuration file #1.cfg used ***}}%
```

```
70 {\caption@Warning{Configuration file #1.cfg not found}}}
\caption@setparboxrestore \caption@setparboxrestore{(partial or full)}
                           71 \newcommand*\caption@setparboxrestore[1]{%
                           72 \caption@ifinlist{#1}{full}{%
                            73 \caption@setfullparboxrestore
                            74 }{\caption@ifinlist{#1}{default,light,partial}{%
                           75 \let\caption@parboxrestore\@secondoftwo
                           76 } { %77 \caption@Error{Undefined parboxrestore '#1'}%
                           78 }}}
tion@setfullparboxrestore \caption@setfullparboxrestore
                          This is an abbreviation for \caption@setparboxrestore{full}.
                           79 \newcommand*\caption@setfullparboxrestore{%
                           80 \let\caption@parboxrestore\@firstoftwo}
                           81 \DeclareCaptionOption{parboxrestore}{\caption@setparboxrestore{#1}}
                           82 \captionsetup{parboxrestore=default}
                           83 \DeclareCaptionOption{@minipage}{%
                           84 \caption@ifinlist{#1}{auto,default}%
                           85 {\let\caption@if@minipage\@gobbletwo}%
                           86 {\caption@set@bool\caption@if@minipage{#1}}}
                           87 \captionsetup{@minipage=default}
```
#### <span id="page-5-0"></span>5.3 caption v1.x compatibility options

```
88 \DeclareCaptionOption{compatibility}[1]{\caption@setbool{compatibility}{#1}}
89 \@onlypreamble@key{caption}{compatibility}
```

```
90 \DeclareCaptionOptionNoValue*{normal}{%
91 \caption@setformat{plain}%
92 \caption@setjustification{justified}}
93 \DeclareCaptionOptionNoValue*{isu}{%
94 \caption@setformat{hang}%
95 \caption@setjustification{justified}}
96 \DeclareCaptionOptionNoValue*{hang}{%
97 \caption@setformat{hang}%
98 \caption@setjustification{justified}}
99 \DeclareCaptionOptionNoValue*{center}{%
100 \caption@setformat{plain}%
101 \caption@setjustification{centering}}
102 \DeclareCaptionOptionNoValue*{anne}{%
103 \caption@setformat{plain}%
104 \caption@setjustification{centerlast}}
105 \DeclareCaptionOptionNoValue*{centerlast}{%
106 \caption@setformat{plain}%
107 \caption@setjustification{centerlast}}
108 \DeclareCaptionOptionNoValue*{scriptsize}{\def\captionfont{\scriptsize}}
109 \DeclareCaptionOptionNoValue*{footnotesize}{\def\captionfont{\footnotesize}}
110 \DeclareCaptionOptionNoValue*{small}{\def\captionfont{\small}}
111 \DeclareCaptionOptionNoValue*{normalsize}{\def\captionfont{\normalsize}}
112 \DeclareCaptionOptionNoValue*{large}{\def\captionfont{\large}}
113 \DeclareCaptionOptionNoValue*{Large}{\def\captionfont{\Large}}
```

```
114 \DeclareCaptionOptionNoValue*{up}{\l@addto@macro\captionlabelfont\upshape}
115 \DeclareCaptionOptionNoValue*{it}{\l@addto@macro\captionlabelfont\itshape}
116 \DeclareCaptionOptionNoValue*{sl}{\l@addto@macro\captionlabelfont\slshape}
117 \DeclareCaptionOptionNoValue*{sc}{\l@addto@macro\captionlabelfont\scshape}
118 \DeclareCaptionOptionNoValue*{md}{\l@addto@macro\captionlabelfont\mdseries}
119 \DeclareCaptionOptionNoValue*{bf}{\l@addto@macro\captionlabelfont\bfseries}
120 \DeclareCaptionOptionNoValue*{rm}{\l@addto@macro\captionlabelfont\rmfamily}
121 \DeclareCaptionOptionNoValue*{sf}{\l@addto@macro\captionlabelfont\sffamily}
122 \DeclareCaptionOptionNoValue*{tt}{\l@addto@macro\captionlabelfont\ttfamily}
123 \DeclareCaptionOptionNoValue*{nooneline}{\caption@setbool{slc}{0}}
124 \caption@setbool{ruled}{0}
125 \DeclareCaptionOptionNoValue*{ruled}{\caption@setbool{ruled}{1}}
```
#### <span id="page-6-0"></span>5.4 caption2 v2.x compatibility options

```
126 \DeclareCaptionOptionNoValue*{flushleft}{%
127 \caption@setformat{plain}%
128 \caption@setjustification{raggedright}}
129 \DeclareCaptionOptionNoValue*{flushright}{%
130 \caption@setformat{plain}%
131 \caption@setjustification{raggedleft}}
132 \DeclareCaptionOptionNoValue*{oneline}{\caption@setbool{slc}{1}}
133 \DeclareCaptionOptionNoValue*{ignoreLTcapwidth}{%
134 \caption@WarningNoLine{Obsolete option 'ignoreLTcapwidth' ignored}}
```
#### <span id="page-6-1"></span>5.5 Obsolete caption v3.0 options

```
135 \DeclareCaptionOption*{caption}{%
136 \caption@setbool{temp}{#1}%
137 \caption@ifbool{temp}{}{%
138 \caption@Error{%
139 The package option 'caption=#1' is obsolete.\MessageBreak
140 Please pass this option to the subfig package instead\MessageBreak
141 and do *not* load the caption package anymore}}}
```
#### <span id="page-6-2"></span>5.6 fltpage package support options

With these options is controlled where the list-of entry and  $\ref$  resp.  $\text{perf}$  or \autoref will link to. Defaults are FPlist=caption and FPref=figure which is inconsistent, but compatible to the usual behaviour of the fltpage package.

```
142 \DeclareCaptionOption{FPlist}[1]{\caption@setFPoption{list}{#1}}
143 \DeclareCaptionOption{FPref}[1]{\caption@setFPoption{ref}{#1}}
144 \@onlypreamble@key{caption}{FPlist}
145 \@onlypreamble@key{caption}{FPref}
146 \newcommand*\caption@setFPoption[2]{%
147 \edef\caption@tempa{\@car#2\@nil}%
148 \caption@setbool{FP#1cap}{\if c\caption@tempa 1\else 0\fi}}
149 \@onlypreamble\caption@setFPoption
```
\captionsetup{FPlist=caption,FPref=figure}

#### <span id="page-6-3"></span>5.7 hyperref package support options

With hypcap=off one can turn the hypcap support off (default is on).

```
151 \DeclareCaptionOption{hypcap}[1]{\caption@setbool{hypcap}{#1}}
152 \DeclareCaptionOption{hypcapspace}{\def\caption@hypcapspace{#1}}
153 \captionsetup{hypcap=1,hypcapspace=.5\baselineskip}
```
# <span id="page-7-0"></span>6  $A_{\mathcal{M}}\mathcal{S}$  & SMF document classes support

```
154 \caption@ifamsclass{%
155 \caption@InfoNoLine{AMS or SMF document class}%
156 \setlength\belowcaptionskip{0pt}% set to 12pt by AMS class
157 }
```
# <span id="page-7-1"></span>**KOMA -Script** document classes support

```
158 \caption@ifkomaclass{%
159 \caption@InfoNoLine{KOMA-Script document class}%
```
Here we emulate the caption related commands and take over the caption related settings from the KOMA-Script classes.

```
\@tablecaptionabovetrue
\@tablecaptionabovefalse 160 \g@addto@macro\@tablecaptionabovetrue{\captionsetup*[table]{position=t}}
                            161 \g@addto@macro\@tablecaptionabovefalse{\captionsetup*[table]{position=b}}
                            162 \if@tablecaptionabove
                            163 \@tablecaptionabovetrue
                            164 \else
                            165 \@tablecaptionabovefalse
                            166 \quad \text{if }\onelinecaptionstrue
   \onelinecaptionsfalse 167 \g@addto@macro\onelinecaptionstrue{\let\caption@ifslc\@firstoftwo}
                            168 \g@addto@macro\onelinecaptionsfalse{\let\caption@ifslc\@secondoftwo}
                            169 \ifonelinecaptions
                            170 \onelinecaptionstrue
                            171 \quad \text{A1}172 \onelinecaptionsfalse
                            173 \quad \text{If}\@captionabovetrue
     \@captionabovefalse
                           Please note that these are stronger than the position setting, therefore we override the
                           options figureposition and tableposition to typeout a warning.
                            174 \g@addto@macro\@captionabovetrue{\let\caption@position\@firstoftwo}
                            175 \g@addto@macro\@captionabovefalse{\let\caption@position\@secondoftwo}
                            176 \DeclareCaptionOption{figureposition}{%
                            177 \caption@WarningNoLine{Option 'figureposition=#1' has no effect\MessageBreak
                            178 when used with a KOMA script document class}}
                            179 \DeclareCaptionOption{tableposition}{%
                            180 \caption@WarningNoLine{Option 'tableposition=#1' has no effect\MessageBreak
                            181 when used with a KOMA script document class}}
           \setcapindent
                            182 \let\caption@KOMA@setcapindent\@setcapindent
                            183 \renewcommand*\@setcapindent[1]{%<br>184 \caption@KOMA@setcapindent{#1}\
                                   \caption@KOMA@setcapindent{#1}\caption@setcapindent}
```

```
185 \let\caption@KOMA@@setcapindent\@@setcapindent
               186 \renewcommand*\@@setcapindent[1]{%
               187 \caption@KOMA@@setcapindent{#1}\caption@setcapindent}
               188 \newcommand*\caption@setcapindent{%
               189 \captionsetup{indent=\ifdim\cap@indent<\z@\z@\else\cap@indent\fi}}
               190 \caption@ifundefined\cap@indent{}{\caption@setcapindent}
\setcapwidth Note: The optional argument of \setcapwidth if not supported (yet), so we issue a warning if
              used. (Since this does not seem to have an negative effect when used by the captionbeside
              environment, we suppress the warning here.)
               191 \expandafter\let\expandafter\caption@KOMA@setcapwidth
               192 \csname\string\setcapwidth\endcsname
               193 \@namedef{\string\setcapwidth}[#1]#2{%
               194 \caption@KOMA@setcapwidth[#1]{#2}\caption@setcapwidth{#1}}
               195 \newcommand*\caption@setcapwidth[1]{%
               196 \i{fx}\l{\ddot{x}\ldots}197 \caption@ifundefined\cap@margin{}{%
               198 \def\@tempa{captionbeside}%
               199 \ifx\@tempa\@currenvir\else\caption@Warning{%
               200 Ignoring optional argument [#1] of \string\setcapwidth\MessageBreak}%
               201 \{f_i\} %
               202 \setminusfi
               203 \captionsetup{width=\cap@width}}
               204 \def\caption@tempa{\hsize}%
               205 \ifx\caption@tempa\cap@width \else
               206 \caption@setcapwidth{?}
               207 \quad \text{if}\setcapmargin
               208 \expandafter\let\expandafter\caption@KOMA@setcapmargin
               209 \csname\string\@setcapmargin\endcsname
               210 \@namedef{\string\@setcapmargin}[#1]#2{%
               211 \caption@KOMA@setcapmargin[#1]{#2}\caption@setcapmargin}
               212 \expandafter\let\expandafter\caption@KOMA@@setcapmargin
               213 \csname\string\@@setcapmargin\endcsname
               214 \@namedef{\string\@@setcapmargin}[#1]#2{%
               215 \caption@KOMA@@setcapmargin[#1]{#2}\caption@setcapmargin}
               216 \newcommand*\caption@setcapmargin{%
               217 \begingroup
               218 \let\onelinecaptionsfalse\relax
               219 \def\@twoside{0}%
               220 \def\if@twoside{\def\@twoside{1}\iffalse}%
               221 \cap@margin
               222 \def\@tempa{\endgroup}%
               223 \ifx\cap@left\hfill\else\ifx\cap@right\hfill\else
               224 \def\hspace##1##{\@firstofone}%
               225 \edef\@tempa{\endgroup
               226 \noexpand\captionsetup{%
               227 twoside=\@twoside,slc=0,%
               228 margin={\cap@left,\cap@right}}} \end{
```

```
229 \setminus fi\setminus fi
230 \@tempa}
231 \ifx\cap@margin\relax \else
232 \caption@setcapmargin
233 \t\text{F}234 }
```
# <span id="page-9-0"></span>8 Processing of options

```
235 \caption@SetupOptions{caption}{\caption@setkeys{#1}{#2}}
236 \caption@ProcessOptions*{caption}
```
# <span id="page-9-1"></span>9 **\caption**, **\@caption**, and **\@makecaption**

```
\caption@caption Here comes our definition of \caption and \caption*. Beside the support of the
                    starred variant this code was adapted to the various packages we support. We are using
                    \caption@dblarg instead of \@dblarg so \caption{} (with an empty arg.) will
                    produce a list-of entry, but \cap [] \ won't.
                     237 \def\caption@caption{%
                     238 \caption@iftype
                     239 {\caption@checkgrouplevel\@empty\caption
                     240 \caption@star
                     241 {\@nameuse{donemaincaptiontrue}%
                     242 \caption@refstepcounter\@captype}%
                     243 {\caption@dblarg{\@caption\@captype}}}%
                     244 {\caption@Error{\noexpand\caption outside float}%
                     245 \caption@gobble}}
    \caption@star A helper macro which processes the optional \star after \caption.
                     246 \newcommand * \caption@star[2] { \frac{27}{4} \ @ifstar{ \caption@startrue#2
                         247 \@ifstar{\caption@startrue#2[]}{#1#2}}
\caption@@caption As above, our version has been adapted to the packages we support. Addition-
                    ally our code is nested by \cap \dots \& \cap \dots instead of
                    \begin{bmatrix} 0 & \text{or} \end{bmatrix} \endgroup. Furthermore we use \cap \text{or} \end{bmatrix}stead of \@parboxrestore so this code also works correctly inside list-based environ-
                    ments like wide \& addmargin. (This, and the fact that we use \lambda linewidth instead
                    latex/2472.)
                     248 \long\def\caption@@caption#1[#2]#3{%
                     249 \ifcaption@star \else
                     250 \caption@prepareanchor{#1}{#2}%
                     251 \memcaptioninfo{#1}{\csname the#1\endcsname}{#2}{#3}%
                     252 \fi
                     253 \par
                     254 \caption@beginex{#1}{#2}{#3}%
                     255 \caption@setfloatcapt{%
                     256 \caption@boxrestore
                     257 \if@minipage
                     258 \@setminipage
                     259 \setminus f_i
```

```
260 \caption@normalsize
261 \ifcaption@star
262 \let\caption@makeanchor\@firstofone
263 \qquad \qquad 1
264 \@makecaption{\csname fnum@#1\endcsname}%
265 {\i{qnorespaces\caption@makeanchor{#3}}\parals{}266 \caption@if@minipage\@minipagetrue\@minipagefalse}%
267 \caption@end}
```
#### memoir document class stuff:

```
268 \providecommand\M@gettitle[1]{}
                           269 \providecommand\memcaptioninfo[4]{}
\caption@prepareanchor
                           270 \newcommand*\caption@prepareanchor[2]{%
                           271 \caption@makecurrent{#1}{#2}%
                           272 \caption@ifhypcap\caption@@start{}%
                           273 \M@gettitle{#2}}
  \caption@makecaption \@makecaption{\langle label \rangle}{\langle text \rangle}
                           We do basically the same as the original code (from the standard \Delta EF\angleX document classes),
                           but take care of the position= setting and use \caption@@make from the caption
                           kernel to finally typeset the caption.
                           274 \long\def\caption@makecaption#1#2{%
                           275 \caption@iftop
                           276 {\vskip\belowcaptionskip}%
                           277 {\caption@rule\vskip\abovecaptionskip}%
                           278 \caption@@make{#1}{#2}%
                           279 \caption@iftop
                           280 {\vskip\abovecaptionskip\caption@rule}%
```
281 {\vskip\belowcaptionskip}} \caption@redefine We only redefine \caption and \@caption if the current definitions are well known, so documents written in the old (caption package  $v1.x$ ) days (where \caption & \@caption were not redefined by us) will still compile fine. For example the usage of the captcont package, which brings it's own definition of  $\cap$  aption  $*$ , was quite

```
common these days.
282 \newcommand*\caption@redefine{}
283 \g@addto@macro\caption@redefine{%
284 \caption@setbool{incompatible}{0}%
285 \caption@CheckCommand\caption{%
286 % ltfloat.dtx [2002/10/01 v1.1v LaTeX Kernel (Floats)]
287 \def\caption{%
288 \ifx\@captype\@undefined
289 \@latex@error{\noexpand\caption outside float}\@ehd
290 \expandafter\@gobble
291 \left\{ \begin{array}{c} \circ \\ \circ \\ \circ \end{array} \right\}292 \refstepcounter\@captype
293 \expandafter\@firstofone
294 \setminus fi
295 {\@dblarg{\@caption\@captype}}%
296 } } %
```

```
297 \caption@CheckCommand\caption{%
298 % beamerbaselocalstructure.sty,v 1.53 2007/01/28 20:48:21 tantau
299 \def\caption{
300 \ifx\@captype\@undefined
301 \@latex@error{\noexpand\caption outside figure or table}\@ehd
302 \expandafter\@gobble
303 \qquad \text{leless}304 \refstepcounter\@captype
305 \expandafter\@firstofone
306 \fi
307 {\@dblarg{\@caption\@captype}}%
308 } } \frac{6}{3}309 \caption@CheckCommand\caption{%
310 % float.sty [2001/11/08 v1.3d Float enhancements (AL)]
311 \renewcommand\caption{%
312 \ifx\@captype\@undefined
313 \@latex@error{\noexpand\caption outside float}\@ehd
314 \expandafter\@gobble
315 \else
316 \refstepcounter\@captype
317 \let\@tempf\@caption
318 \expandafter\ifx\csname @float@c@\@captype\endcsname\relax\else
319 \expandafter\expandafter\let
320 \expandafter\@tempf\csname @float@c@\@captype\endcsname
321 \qquad \qquad \text{if }322 \fi
323 \@dblarg{\@tempf\@captype}}}%
324 \caption@CheckCommand\caption{%
325 % hyperref.sty [2007/02/27 v6.75t Hypertext links for LaTeX]
326 % hyperref.sty [2007/04/09 v6.76a Hypertext links for LaTeX]
327 % hyperref.sty [2007/06/12 v6.76h Hypertext links for LaTeX]
328 \def\caption{%
329 \ifx\@captype\@undefined
330 \@latex@error{\noexpand\caption outside float}\@ehd
331 \expandafter\@gobble
332 \leq \text{le}333 \H@refstepcounter\@captype
334 \@ifundefined{fst@\@captype}{%
335 \let\Hy@tempa\@caption
336 }{%
337 \let\Hy@tempa\Hy@float@caption
338 } \frac{8}{3}339 \expandafter\@firstofone
340 \quad \text{if}341 {\@dblarg{\Hy@tempa\@captype}}%
342 } } %
343 \caption@CheckCommand\caption{%
344 % hyperref.sty [2007/08/05 v6.76j Hypertext links for LaTeX]
345 \def\caption{%
346 \ifx\@captype\@undefined
347 \@latex@error{\noexpand\caption outside float}\@ehd
348 \expandafter\@gobble
349 \else
```

```
350 \H@refstepcounter\@captype
351 \let\Hy@tempa\@caption
352 \@ifundefined{float@caption}{%
353 }{%
354 \expandafter\ifx\csname @float@c@\@captype\endcsname\float@caption
355 \let\Hy@tempa\Hy@float@caption
356 \fi
357 } \frac{6}{5}358 \expandafter\@firstofone
359 \quad \text{If}360 {\@dblarg{\Hy@tempa\@captype}}%
361 } } \frac{8}{3}362 \caption@CheckCommand\caption{%
363 % memhfixc.sty [2010/08/17 \text{ v}1.15 \text{ nameref/hyperref package fixes for memoir cl}]364 % \let\m@moldhypcaption\caption
365 \renewcommand{\caption}{\donemaincaptiontrue\m@moldhypcaption}}%
366 \caption@IfCheckCommand{}{%
367 \caption@InfoNoLine{%
368 Incompatible package detected (regarding \string\caption).\MessageBreak
369 \string\caption\space=\space\meaning\caption}%
370 \caption@setbool{incompatible}{1}}%
371 \caption@CheckCommand\@caption{%
372 % ltfloat.dtx [2002/10/01 v1.1v LaTeX Kernel (Floats)]
373 \long\def\@caption#1[#2]#3{%
374 \par
375 \addcontentsline{\csname ext@#1\endcsname}{#1}%
376 {\protect\numberline{\csname the#1\endcsname}{\ignorespaces #2}}%
377 \begingroup
378 \@parboxrestore
379 \if@minipage
380 \@setminipage
381 \setminus fi
382 \normalsize
383 \@makecaption{\csname fnum@#1\endcsname}{\ignorespaces #3}\par
384 \endgroup} } %
385 \caption@CheckCommand\@caption{%
386 % beamerbaselocalstructure.sty,v 1.53 2007/01/28 20:48:21 tantau
387 \long\def\@caption#1[#2]#3{% second argument ignored
388 \par\nobreak
389 \begingroup
390 \@parboxrestore
391 \if@minipage
392 \@setminipage
393 \quad \text{if}394 \beamer@makecaption{#1}{\ignorespaces #3}\par\nobreak
395 \endgroup}}%
396 \caption@CheckCommand\@caption{%
397 % magyar.ldf [2005/03/30 v1.4j Magyar support from the babel system]
398 \long\def\@caption#1[#2]#3{%
399 \csname par\endcsname
400 \addcontentsline{\csname ext@#1\endcsname}{#1}%
401 {\protect\numberline{\csname the#1\endcsname.}{\ignorespaces #2}}%
```

```
402 \begingroup
403 \@parboxrestore
404 \if@minipage
405 \@setminipage
406 \quad \text{if}407 \normalsize
408 \@makecaption{\csname fnum@#1\endcsname}%
409 {\ignorespaces #3}\csname par\endcsname
410 \endgroup}}%
411 % \caption@CheckCommand\float@caption{%
412 % % float.sty [2001/11/08 v1.3d Float enhancements (AL)]
413 % \long\def\float@caption#1[#2]#3{%
414 % \addcontentsline{\@nameuse{ext@#1}}{#1}%
415 % {\protect\numberline{\@nameuse{the#1}}{\ignorespaces #2}}
416 % \global\setbox\@floatcapt\vbox\bgroup\@parboxrestore
417 % \normalsize\@fs@capt{\@nameuse{fnum@#1}}{\ignorespaces #3}%
418 % \@ifnextchar[{\float@ccon}{\egroup}}%
419 % \long\def\float@ccon[#1]{#1\par\egroup}}%
420 \caption@CheckCommand\@caption{%
421 % hyperref.sty [2007/02/27 v6.75t Hypertext links for LaTeX]
422 \long\def\@caption#1[#2]#3{%
423 \hyper@makecurrent{\@captype}%
424 \def\@currentlabelname{#2}%
425 \par\addcontentsline{\csname ext@#1\endcsname}{#1}{%
426 \protect\numberline{\csname the#1\endcsname}{\ignorespaces #2}%
427 } \%428 \begingroup
429 \@parboxrestore
430 \if@minipage
431 \@setminipage
432 \setminusfi
433 \normalsize
434 \@makecaption{\csname fnum@#1\endcsname}{%
435 \ignorespaces
436 \ifHy@nesting
437 \hyper@@anchor{\@currentHref}{#3}%
438 \else
439 \Hy@raisedlink{\hyper@@anchor{\@currentHref}{\relax}}#3%
440 \quad \text{if}441 } %
442 \par
443 \endgroup
444 } } \frac{9}{6}445 \caption@CheckCommand\@caption{%
446 % hyperref.sty [2007/04/09 v6.76a Hypertext links for LaTeX]
447 % hyperref.sty [2007/06/12 v6.76h Hypertext links for LaTeX]
448 % hyperref.sty [2007/08/05 v6.76j Hypertext links for LaTeX]
449 \long\def\@caption#1[#2]#3{%
450 \expandafter\ifx\csname if@capstart\expandafter\endcsname
451 (a) Acsname iftrue\endcsname
452 \global\let\@currentHref\hc@currentHref
453 \else
454 \hyper@makecurrent{\@captype}%
```

```
455 \setminus fi
456 \def\@currentlabelname{#2}%
457 \par\addcontentsline{\csname ext@#1\endcsname}{#1}{%
458 \protect\numberline{\csname the#1\endcsname}{\ignorespaces #2}%
459 } %
460 \begingroup
461 \@parboxrestore
462 \if@minipage
463 \@setminipage
464 \qquad \qquad \int fi
465 \normalsize
466 \expandafter\ifx\csname if@capstart\expandafter\endcsname
467 \csname iftrue\endcsname
468 \qlobal\@capstartfalse
469 \@makecaption{\csname fnum@#1\endcsname}{\ignorespaces#3}%
470 \else
471 \@makecaption{\csname fnum@#1\endcsname}{%
472 \ignorespaces
473 \ifHy@nesting
474 \hyper@@anchor{\@currentHref}{#3}%
475 \qquad \qquad \qquad \qquad \qquad \qquad \qquad \qquad \qquad \qquad \qquad \qquad \qquad \qquad \qquad \qquad \qquad \qquad \qquad \qquad \qquad \qquad \qquad \qquad \qquad \qquad \qquad \qquad \qquad \qquad \qquad \qquad \qquad \qquad \qquad \qquad476 \Hy@raisedlink{\hyper@@anchor{\@currentHref}{\relax}}#3%
477 \qquad \qquad \int f \, \dot{=}478 } 응
479 \setminusfi
480 \par
481 \endgroup
482 } } %
483 \caption@CheckCommand\@caption{%
484 % hyperref.sty [2009/11/27 v6.79k Hypertext links for LaTeX]
485 \long\def\@caption#1[#2]#3{%
486 \expandafter\ifx\csname if@capstart\expandafter\endcsname
487 (and the set of the set of the set of the set of the set of the set of the set of the set of the set of the set of the set of the set of the set of the set of the set of the set of the set of the set of the set of the 
488 \global\let\@currentHref\hc@currentHref
489 \else
490 \hyper@makecurrent{\@captype}%
491 \setminusfi
492 \def\@currentlabelname{#2}%
493 \par\addcontentsline{\csname ext@#1\endcsname}{#1}{%
494 \protect\numberline{\csname the#1\endcsname}{\ignorespaces #2}%
495 } \frac{9}{6}496 \begingroup
497 \@parboxrestore
498 \if@minipage
499 \@setminipage
500 \qquad \qquad \fi
501 \normalsize
502 \expandafter\ifx\csname if@capstart\expandafter\endcsname
503 \csname iftrue\endcsname
504 \qlobal\@capstartfalse
505 \@makecaption{\csname fnum@#1\endcsname}{\ignorespaces#3}%
506 \leq \leq \leq \leq507 \@makecaption{\csname fnum@#1\endcsname}{%
508 \ignorespaces
```

```
509 \ifHy@nesting
510 \expandafter\hyper@@anchor\expandafter{\@currentHref}{#3}%
511 \else
512 \Hy@raisedlink{%
513 \expandafter\hyper@@anchor\expandafter{\@currentHref}{\relax}%
514 } \frac{6}{3}515 \#3%516 \qquad \qquad \qquad \qquad \qquad \qquad \qquad \qquad \qquad \qquad \qquad \qquad \qquad \qquad \qquad \qquad \qquad \qquad \qquad \qquad \qquad \qquad \qquad \qquad \qquad \qquad \qquad \qquad \qquad \qquad \qquad \qquad \qquad \qquad \qquad \qquad \qquad517 {}^{\circ}518 \setminus fi
519 \par
520 \endgroup
521 } } %522 \caption@CheckCommand\@caption{%
523 % hyperref.sty [2009/12/09 v6.79m Hypertext links for LaTeX]
524 % hyperref.sty [2009/12/28 v6.79z Hypertext links for LaTeX]
525 \long\def\@caption#1[#2]#3{%
526 \expandafter\ifx\csname if@capstart\expandafter\endcsname
527 \csname iftrue\endcsname
528 \global\let\@currentHref\hc@currentHref
529 \else
530 \hyper@makecurrent{\@captype}%
531 \setminus fi
532 \@ifundefined{NR@gettitle}{%
533 \def\@currentlabelname{#2}%
534 }{%
535 \NR@gettitle{#2}%
536 } \approx537 \par\addcontentsline{\csname ext@#1\endcsname}{#1}{%
538 \protect\numberline{\csname the#1\endcsname}{\ignorespaces #2}%
539 } \frac{8}{6}540 \begingroup
541 \@parboxrestore
542 \if@minipage
543 \@setminipage
544 \fi
545 \normalsize
546 \expandafter\ifx\csname if@capstart\expandafter\endcsname
547 \csname iftrue\endcsname
548 \qlobal\@capstartfalse
549 \@makecaption{\csname fnum@#1\endcsname}{\ignorespaces#3}%
550 \qquad \text{leless}551 \@makecaption{\csname fnum@#1\endcsname}{%
552 \ignorespaces
553 \ifHy@nesting
554 \expandafter\hyper@@anchor\expandafter{\@currentHref}{#3}%
555 \else
556 \Hy@raisedlink{%
557 \expandafter\hyper@@anchor\expandafter{%
558 \@currentHref
559 } {\relax} \560 } \frac{8}{3}561 \#3%562 \setminus fi
```

```
563 } 응
564 \setminusfi
565 \par
566 \endgroup
567 } } %
568 \caption@CheckCommand\@caption{%
569 % nameref.sty [2006/12/27 v2.28 Cross-referencing by name of section]
570 \long\def\@caption#1[#2]{%
571 \def\@currentlabelname{#2}%
572 \NR@@caption{#1}[{#2}]%
573 } } %574 \caption@CheckCommand\@caption{%
575 % nameref.sty [2009/11/27 v2.32 Cross-referencing by name of section]
576 \long\def\@caption#1[#2]{%
577 \NR@gettitle{#2}%
578 \NR@@caption{#1}[{#2}]%
579 } } %
580 \caption@CheckCommand\@caption{%
581 % subfigure.sty [2002/07/30 v2.1.4 subfigure package]
582 \long\def\@caption#1[#2]#3{%
583 \@ifundefined{if#1topcap}%
584 {\subfig@oldcaption{#1}[{#2}]{#3}}%
585 {\@nameuse{if#1topcap}%
586 \@listsubcaptions{#1}%
587 \subfig@oldcaption{#1}[{#2}]{#3}%
588 \left\{ \begin{array}{c} \circ \\ \circ \\ \circ \end{array} \right\}589 \subfig@oldcaption{#1}[{#2}]{#3}%
590 \@listsubcaptions{#1}%
591 \{f_i\}592 \caption@CheckCommand\@caption{%
593 % subfig.sty [2005/06/28 ver: 1.3 subfig package]
594 \def\@caption{\caption@}%
595 % \long\def\caption@#1[#2]#3{%
596 % \@ifundefined{caption@setfloattype}%
597% \caption@settype
598 % \caption@setfloattype
599% \@captype
600 % \sf@ifpositiontop{%
601 % \@listsubcaptions{#1}%
602 % \sf@old@caption{#1}[{#2}]{#3}%
603 % }{%
604 % \sf@old@caption{#1}[{#2}]{#3}%
605 % \@listsubcaptions{#1}%
606 % }}%
607 } %608 \caption@IfCheckCommand{}{%
609 \caption@InfoNoLine{%
610 Incompatible package detected (regarding \string\@caption).\MessageBreak
611 \string\@caption\space=\space\meaning\@caption}%
612 \caption@setbool{incompatible}{1}}%
```
The option compatibility= will override the compatibility mode.

```
613 \caption@ifundefined\caption@ifcompatibility
               614 {\let\caption@ifcompatibility\caption@ifincompatible
               615 \let\caption@tempa\caption@WarningNoLine}%
               616 {\let\caption@tempa\@gobble}% suppress warning
               617 \caption@ifcompatibility{%
               618 \caption@tempa{%
               619 \noexpand\caption will not be redefined since it's already\MessageBreak
               620 redefined by a document class or package which is\MessageBreak
               621 unknown to the caption package}%
               622 \renewcommand*\caption@redefine{}%
              \ContinuedFloat is not supported in compatibility mode.
               623 \renewcommand*\caption@ContinuedFloat[1]{%
               624 \caption@Error{Not available in compatibility mode}}%
              \caption@start is not supported in compatibility mode.
               625 \caption@AtBeginDocument*{%
               626 \let\caption@start\relax
               627 \caption@ifundefined\caption@ORI@capstart{}{%
               628 \caption@Debug{%
               629 Restore hypcap definition of \string\capstart\@gobble}%
               630 \let\capstart\caption@ORI@capstart}%
               631 \caption@ifundefined\caption@ORI@float@makebox{}{%
               632 \caption@Debug{%
               633 Restore hyperref redefinition of \string\float@makebox\@gobble}%
               634 \let\float@makebox\caption@ORI@float@makebox}%
               635 } %\caption@star We redefine \caption@star here so it does not make any harm.
               636 \renewcommand*\caption@star[2]{#1#2}%
               637 }{%
               638 \caption@ifincompatible{%
               639 \caption@WarningNoLine{%
               640 Forced redefinition of \noexpand\caption since the\MessageBreak
               641 unsupported(!) package option 'compatibility=false'\MessageBreak
               642 was given}%
               643 } { } %
    \caption
   \@caption 644 \renewcommand*\caption@redefine{%
               645 \let\caption\caption@caption
               646 \let\@caption\caption@@caption}%
               647 \caption@redefine
               648 } \frac{6}{6}649 \caption@AtBeginDocument*{%
               650 \let\caption@ORI@capstart\@undefined
               651 \let\caption@ORI@float@makebox\@undefined}%
    \& Xexteriative vertex we redefine \& and x float so inside floating environments our type-specific options will be
              used, a hyperref anchor will be set etc.
```

```
652 \let\caption@ORI@xfloat\@xfloat
653 \def\@xfloat#1[#2]{%
654 \caption@ORI@xfloat{#1}[#2]%
655 \caption@settype{#1}}%
656 }
```
Some packages (like the hyperref package for example) redefines \caption and \@caption, too. So we have to use \AtBeginDocument here, so we can make sure our definition is the one which will be valid at last.

\caption@AtBeginDocument{\caption@redefine}

```
\@makecaption
```
\let\@makecaption\caption@makecaption

# <span id="page-18-0"></span>**\captionof** and **\captionlistentry**

```
659 \caption@AtBeginDocument{%
```

```
660 \DeclareCaptionOption{type}{\setcaptiontype{#1}}%
661 \DeclareCaptionOption{type*}{\setcaptiontype*{#1}}%
662 \DeclareCaptionOptionNoValue{subtype}{\setcaptionsubtype\relax}%
663 \DeclareCaptionOptionNoValue{subtype*}{\setcaptionsubtype*}%
```
}

support).

*Important Note:* Like \captionof the option type= should only be used inside a group, box, or environment and does not check if the argument is a valid floating environment or not.

```
\setminussetcaptiontype Like \capteptionsetup{type=xxx}, but also works if \capcaptionsetup was rede-
                      fined.
                       665 \newcommand\setcaptiontype{%
                       666 \caption@boxrestore@mini
                       667 \caption@settype}
\setcaptionsubtype Same, but sets the sub-type.
                       668 \newcommand\setcaptionsubtype{%
                       669 \caption@iftype
                       670 \caption@setsubtype
                       671 {\caption@Error{\noexpand\setcaptionsubtype outside float}}}%
                       672 \newcommand\caption@setsubtype{%
                       673 \ddot{o} if star
                       674 {\caption@@settype{sub}*{sub\@captype}}%
                       675 {\caption@@settype{sub}{sub\@captype}}}%
  \caption@settype \caption@settype*{\langle type \rangle}
                      sets \Diamond executes the options associated with it (using \Diamond caption @setoptions).
                      Furthermore we check \currentgrouplevel (if avail), redefine \@currentlabel
                      so a \label before \caption will result in a hint instead of a wrong reference, and
```
use the macro \caption@(sub)typehook (which will be used by our float package

The non-starred version sets a hyperref anchor additionally (if  $hypcap=true$  and the hypcap package is not loaded).

```
676 \newcommand*\caption@settype{%
                               677 \caption@@settype{}}
                               678 \newcommand*\caption@@settype[1]{%
                               679 \caption@teststar{\caption@@@settype{#1}}\@firstoftwo\@secondoftwo}
                               680 \newcommand*\caption@@@settype[3]{%
                               681 % #1 = "" or "sub"
                               682% #2 = \@firstoftwo in star form, \@secondoftwo otherwise
                               683% #3 = $\text{type}\text{>}$, e.g. "figure" or "table"
                               684 \caption@Debug{#1type=#3}%
                               685 \caption@checkgrouplevel{#1}{%
                               686 \captionsetup{#1type#2*\@empty=...}#2{ or
                               687 \@backslashchar#1captionof}{}}%
                               688 \edef\caption@tempa{#3}%
                               689 \expandafter\ifx\csname @#1captype\endcsname\caption@tempa \else
                               690 \ifcaptionsetup@star\else\@nameuse{caption@#1type@warning}\fi
                               691 \forall fi
                               692 \expandafter\let\csname @#1captype\endcsname\caption@tempa
                               693 \@nameuse{caption@#1typehook}%
                               694 \caption@setoptions{#3}%
                               695 \ifx\caption@opt\relax
                               696 \@nameundef{caption@#1type@warning}%
                               697 \else
                               698 \@namedef{caption@#1type@warning}{\caption@Warning{%
                               699 The #1caption type was already set to
                               700 '\csname @#1captype\endcsname'\MessageBreak}}%
                               701 \setminus fi
                               702 \let\caption@ifrefstepcounter\@secondoftwo
                               703 \#2 { } { \frac{8}{3}704 \let\@currentlabel\caption@undefinedlabel
                               705 % \let\@currentHlabel\@undefined
                               706 \ifx\caption@x@label\@undefined
                               707 \let\caption@x@label\label
                               708 \let\label\caption@xlabel
                               709 \qquad \qquad \qquad \qquad \qquad \qquad \qquad \qquad \qquad \qquad \qquad \qquad \qquad \qquad \qquad \qquad \qquad \qquad \qquad \qquad \qquad \qquad \qquad \qquad \qquad \qquad \qquad \qquad \qquad \qquad \qquad \qquad \qquad \qquad \qquad \qquad \qquad710 \caption@start}}
        \caption@typehook Hook, will be extended later on, e.g. by our float package support.
                               711 \newcommand*\caption@typehook{}
          \caption@iftype Since we often need to check if \@captype is defined (means: we are inside a floating
                              environment) this helper macro was introduced.
                               712 \newcommand*\caption@iftype{%
                               713 \caption@ifundefined\@captype\@secondoftwo\@firstoftwo}
\caption@checkgrouplevel Checks if \captionsetup{type=. . .} or \caption is done inside a group or not
                              – in the latter case a warning message will be issued. (needs ε-T<sub>E</sub>X)
                               714 \begingroup\expandafter\expandafter\expandafter\endgroup
                               715 \expandafter\ifx\csname currentgrouplevel\endcsname\relax
                               716 \caption@Debug{TeX engine: TeX}
```

```
717 \let\caption@checkgrouplevel\@gobbletwo
                            718 \else
                            719 \caption@Debug{TeX engine: e-TeX}
                            720 \newcommand*\caption@checkgrouplevel[2]{%
                            721 \@ifundefined{#1caption@grouplevel}{%
                            722 \caption@ifundefined\caption@grouplevel{\let\caption@grouplevel\z@}{}%
                            723 \ifnum\currentgrouplevel>\caption@grouplevel\relax
                            724 \expandafter\edef\csname #1caption@grouplevel\endcsname{%
                            725 \the\currentgrouplevel}%
                            726 \else
                            727 \caption@Warning{\string#2\MessageBreak outside box or environment}%
                            728 \fi
                            729 }{}}
                            730 \setminus fi
\caption@undefinedlabel This label will be used for \currentlabel inside (floating) environments as default.
                           (see above)
                            731 \newcommand*\caption@undefinedlabel{%
                            732 \protect\caption@xref{\caption@labelname}{\on@line}}
                            733 \DeclareRobustCommand*\caption@xref[2]{%
                            734 \caption@WarningNoLine{\noexpand\label without proper \string\caption#2}%
                            735 \@setref\relax\@undefined{#1}}
                            736 \newcommand*\caption@labelname{??}
        \caption@xlabel The new code of \label inside floating environments. \label will be redefined using
                           \cap (experise option arguments (if any), and \#2 is the
                           mandatory argument here.
                            737 \newcommand*\caption@xlabel{%
                            738 \caption@withoptargs\caption@@xlabel}
                            739 \newcommand*\caption@@xlabel[2]{%
                            740 \caption@@@xlabel
                            741 \def\caption@labelname{#2}%
                            742 \caption@x@label#1{#2}}
                            743 \newcommand*\caption@@@xlabel{%
                            744 \global\let\caption@@@xlabel\@empty
                            745 \@bsphack
                            746 \protected@write\@auxout{}%
                            747 {\string\providecommand*\string\caption@xref[2]{%<br>748 \ttring\@setref\string\relax\string\@undefined{
                                       \string\@setref\string\relax\string\@undefined{\string##1}}}%
                            749 \@esphack}
              \captionof \captionof{\langle type \rangle}[\langle \text{} \rangle]{\heading\}
                           \text{captionof*}[\langle \text{lst\_entry} \rangle] \{\langle \text{heading} \rangle\}Note: This will be defined with \AtBeginDocument so \usepackage{caption, capt-of}
                           will still work. (Compatibility to v1.x)
                            750 \caption@AtBeginDocument{%
                            751 \def\captionof{\caption@teststar\caption@of{\caption*}\caption}}
                            752 \newcommand*\caption@of[2]{\setcaptiontype*{#2}#1}
      \captionlistentry \captionlistentry [\{float type\}] {\{list entry\}}
                           \captionlistentry*[\{float type\}]{\{list entry\}}
```

```
753 \newcommand*\captionlistentry{%
754 \caption@teststar\@captionlistentry\@firstoftwo\@secondoftwo}
755 \newcommand*\@captionlistentry[1]{%
756 \@testopt{\caption@listentry{#1}}\@captype}
757 \def\caption@listentry#1[#2]#3{%
758 \@bsphack
759 #1{\caption@gettitle{#3}}%
760 {\caption@refstepcounter{#2}%
761 \caption@makecurrent{#2}{#3}}%
762 \caption@addcontentsline{#2}{#3}%
763 \@esphack}
```
# <span id="page-21-0"></span>**\captionbox**

```
\captionbox A \parbox with contents and caption, separated by an invisible \hrule.
             764 \newcommand*\captionbox{%
             765 \let\captionbox@settype\@gobble
             766 \caption@withoptargs\caption@box}
             767 \newcommand\caption@box[2]{%
             768 \@testopt{\caption@ibox{#1}{#2}}{\wd\@tempboxa}}
             769 \long\def\caption@ibox#1#2[#3]{%
             770 \@testopt{\caption@iibox{#1}{#2}{#3}}\captionbox@hj@default}
             771 \long\def\caption@iibox#1#2#3[#4]#5{%
             772 \setbox\@tempboxa\hbox{#5}%
             773 \begingroup
             774 \captionbox@settype*% set \caption@position
             775 \caption@iftop{%
             776 \endgroup
             777 \parbox[t]{#3}{%
             778 \captionbox@settype\relax
             779 \caption@setposition t%
             780 \vbox{\caption#1{#2}}%
             781 \captionbox@hrule
             782 \csname caption@hj@#4\endcsname
             783 \unhbox\@tempboxa}%
             784 }{%
             785 \endgroup
             786 \parbox[b]{#3}{%
             787 \captionbox@settype\relax
             788 \caption@setposition b%
             789 \csname caption@hj@#4\endcsname
             790 \unhbox\@tempboxa
             791 \captionbox@hrule
             792 \vtop{\caption#1{#2}}}%
             793 }}
             794 \newcommand*\captionbox@hj@default{c}
             795 \newcommand*\captionbox@hrule{\hrule\@height\z@\relax}
             796 \providecommand*\caption@hj@c{\centering}
             797 \providecommand*\caption@hj@l{\raggedright}
             798 \providecommand*\caption@hj@r{\raggedleft}
             799 \providecommand*\caption@hj@s{}
```
## <span id="page-22-0"></span>12 **\ContinuedFloat**

\ContinuedFloat \ContinuedFloat

\ContinuedFloat\*

This mainly decrements the appropriate counter and increments the continuation counter instead. Furthermore we set \caption@resetContinuedFloat to \@gobble so the continuation counter will not be reset to zero inside \caption@refstepcounter. Please forget about the optional argument, it was never working well, is incompatible to the subfig package, but is still there for compatibility reasons.

*Note:* The definition of \ContinuedFloat itself is compatible to the one inside the subfig package, except for the starred variant and the optional argument.

When the hyperref package is used we have the problem that the usage of  $\Cont$  inuedFloat will create duplicate hyper links – \@currentHref will be the same for the main float and the continued ones. So we have to make sure unique labels and references will be created each time. We do this by extending \theHfigure and \theHtable, so for continued floats the scheme

 $\langle type \rangle$ .  $\langle type \nparallel \rangle \setminus \alpha$ lph { $\langle continued \nparallel \rangle$  }

will be used instead of

 $\langle$ *type* $\rangle$ *.*  $\langle$ *type* # $\rangle$ 

(This implementation follows an idea from Steven Douglas Cochran.) *Note*: This does not help if the hyperref package option naturalnames=true is set.

```
800 \def\ContinuedFloat{%
801 \caption@iftype
802 {\addtocounter\@captype\m@ne
803 \caption@ContinuedFloat\@captype}%
804 {\caption@Error{\noexpand\ContinuedFloat outside float}}}
805 \def\caption@ContinuedFloat#1{%
806 \@ifstar{\caption@Continued@Float@{#1}}{\caption@Continued@Float{#1}}}
807 \def\caption@Continued@Float@{%
808 \addtocounter\@captype\@ne
809 \@stpelt{ContinuedFloat}\stepcounter{ContinuedFloat}%
810 \def\caption@resetContinuedFloat##1{\xdef\caption@CFtype{##1}}%
811 \caption@@ContinuedFloat}
812 \def\caption@Continued@Float#1{%
813 \edef\caption@tempa{#1}%
814 \ifx\caption@tempa\caption@CFtype
815 \stepcounter{ContinuedFloat}%
816 \let\caption@resetContinuedFloat\@gobble
817 \caption@@ContinuedFloat{#1}%
818 \sf@ContinuedFloat{#1}%
819 \else
820 \caption@Error{Continued '#1' after '\caption@CFtype'}%
821 \fi}
822 \def\caption@@ContinuedFloat#1{%
823 \expandafter\l@addto@macro\csname the#1\endcsname\theContinuedFloat
824 \@ifundefined{theH#1}{}{%
825 \expandafter\l@addto@macro\csname theH#1\endcsname{%
826 \@alph\c@ContinuedFloat}}%
```
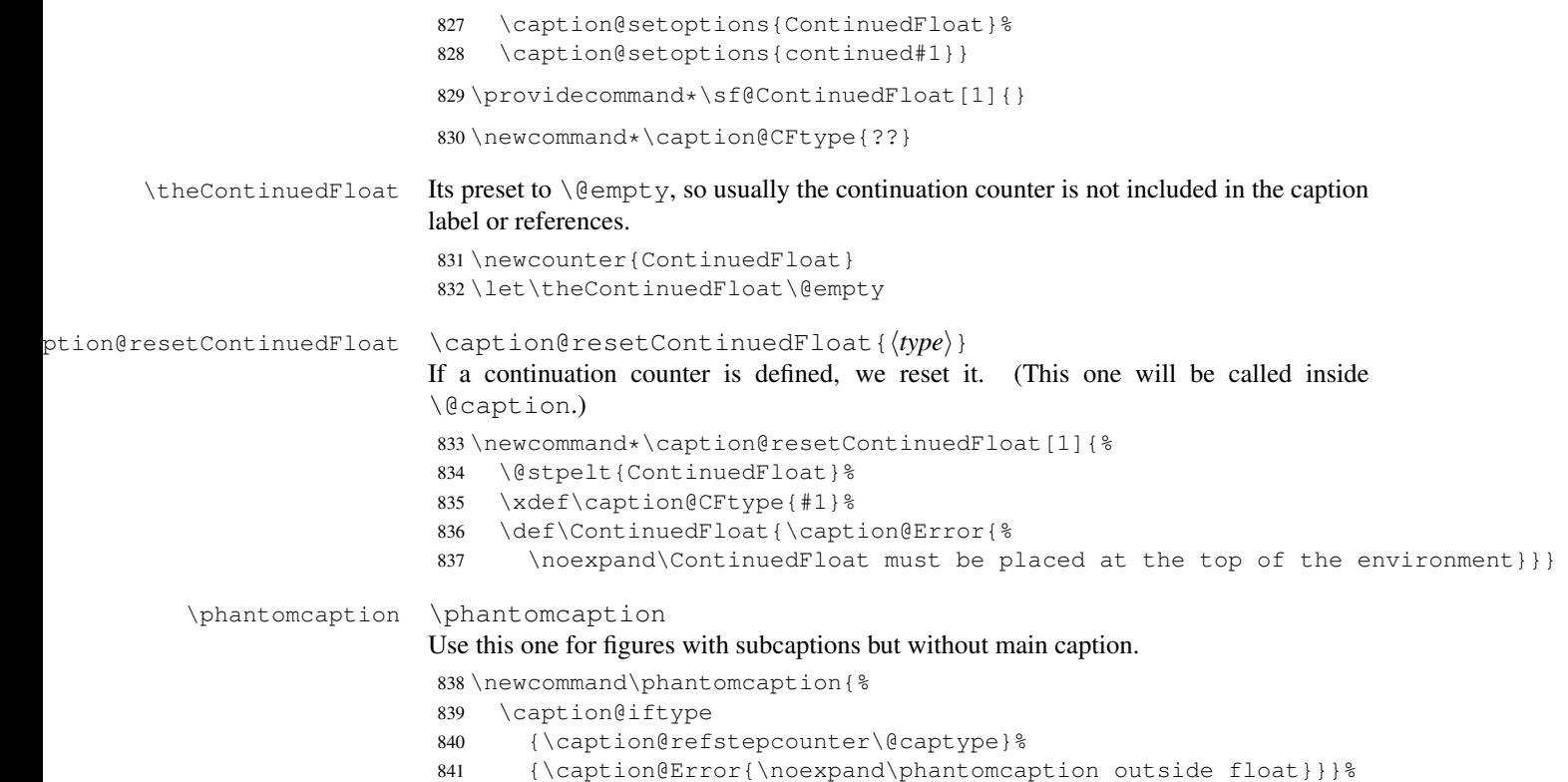

# <span id="page-23-0"></span>13 Internal helpers

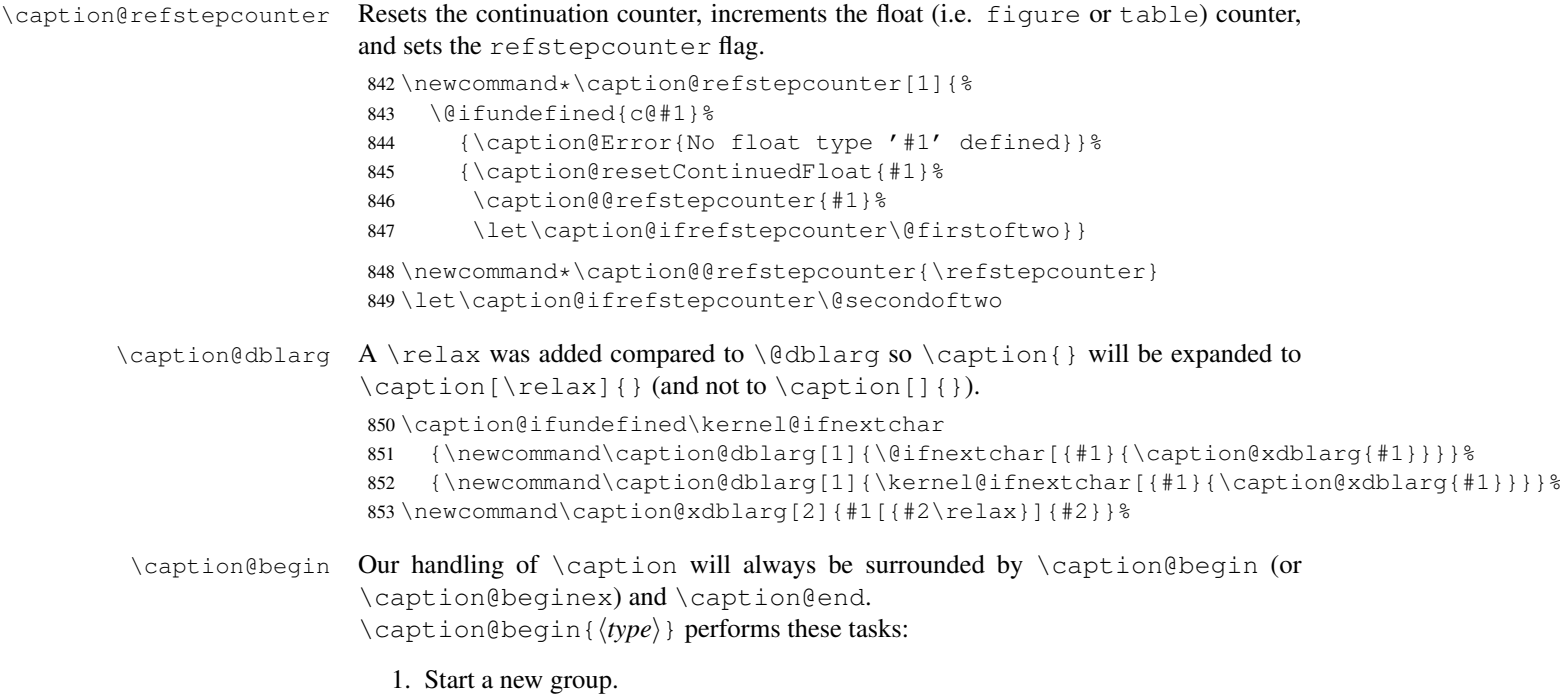

```
2. Define \binom{n}{k} if the caption label format is set to non-default.
                         3. Override the position= setting, if necessary. (for example if set to auto or used
                            inside a supertabular)
                       854 \newcommand*\caption@begin[1]{%
                       855 \begingroup
                       856 \caption@setfnum{#1}%
                       857 \caption@fixposition
                       858 \global\let\caption@fixedposition\caption@position}
   \caption@beginex \caption@beginex{\type}}{\list entry}}{\heading}}
                      performs the same tasks as \caption@begin and additionally:
                         4. Set \lst@@caption, so \fnum@lstlisting will include a numbering.
                         5. Make an entry in the list-of-whatever.
                         6. Set \caption@ifempty according argument \heading}.
                       859 \newcommand\caption@beginex[3]{%
                       860 \caption@begin{#1}%
                       861 \let\lst@@caption\relax
                       862 \caption@addcontentsline{#1}{#2}%
                       863 \caption@ifempty{#3}{}}
       \caption@end \caption@end closes the group.
                       864 \newcommand*\caption@end{%
                       865 \endgroup
                       866 \let\caption@position\caption@fixedposition}
   \caption@setfnum \caption@setfnum{\langle type \rangle}
                       redefines \cdot fnum@\langle type \rangle according the caption label format set with labelformat=.
                       But if labelformat=default is set, \frac{dype}{w} will not be overwritten by us.
                       867 \newcommand*\caption@setfnum[1]{%
                       868 \@ifundefined{fnum@#1}{\iftrue}{\ifx\caption@lfmt\caption@lfmt@default\else}%
                       869 \@namedef{fnum@#1}{\caption@fnum{#1}}%
                       870 \{f_i\}\caption@boxrestore The original code (from latex/base/ltboxes.dtx):
                         \def\@parboxrestore{\@arrayparboxrestore\let\\\@normalcr}
                         \def\@arrayparboxrestore{%
                           \let\if@nobreak\iffalse
                           \let\if@noskipsec\iffalse
                           \let\par\@@par
                           \let\-\@dischyph
                           \let\'\@acci\let\'\@accii\let\=\@acciii
                           \parindent\z@ \parskip\z@skip
                           \everypar{}%
                           \linewidth\hsize
                           \@totalleftmargin\z@
                           \leftskip\z@skip \rightskip\z@skip \@rightskip\z@skip
                           \parfillskip\@flushglue \lineskip\normallineskip
                           \baselineskip\normalbaselineskip
                           \sloppy}
```

```
This one will be used by \@caption instead of \@parboxrestore.
                            871 \newcommand*\caption@boxrestore{%
                                \caption@parboxrestore{\@parboxrestore}{%
                            873 \let\if@nobreak\iffalse
                            874 \let\if@noskipsec\iffalse
                            875 \let\par\@@par
                            876 % \let\-\@dischyph
                            877 % \let\'\@acci\let\'\@accii\let\=\@acciii
                            878 \parindent\z@ \parskip\z@skip
                            879 \everypar{}%
                            880 % \linewidth\hsize
                            881 % \@totalleftmargin\z@
                            882 \leftskip\z@skip \rightskip\z@skip \@rightskip\z@skip
                            883 \parfillskip\@flushglue \lineskip\normallineskip
                            884 \baselineskip\normalbaselineskip
                            885 \sloppy
                            886 \let\\\@normalcr
                            887 }}
\caption@boxrestore@mini Resets \par so the very first \par in \@caption behaves quite the same as in floating
                           environments. Will be used by \setcaptiontype.
                            888 \newcommand\caption@boxrestore@mini{%
                            889 \let\par\@@par
                            890 \parindent\z@ \parskip\z@skip
                            891 \sloppy}
     \caption@normalsize This one will be used by \@caption instead of \normalsize.
                           Its code is equivalent to
                                 \caption@font{normal}%
                           but executes faster (since the starred form of \caption@font does not use \setkeys
                           internally).
                            892 \newcommand*\caption@normalsize{%
                            893 \caption@font*{\KV@caption@fnt@normal\@unused}}
   \caption@setfloatcapt Needed for support of the float package, where the caption will not be typeset directly,
                           but catched in a \vbox called \@floatcapt instead.
                            894 \let\caption@setfloatcapt\@firstofone
    \caption@makecurrent This one is needed for support of the nameref and hyperref package.
                            895 \newcommand*\caption@makecurrent[1]{\caption@gettitle}
     \caption@makeanchor
All these are needed for support of the hyperref package.
          \caption@start
896 \let\caption@makeanchor\@firstofone
         \caption@@start
     \caption@freezeHref
    \caption@defrostHref
                            897 \let\caption@start\relax
                            898 \let\caption@@start\relax
                            899 \let\caption@freezeHref\relax
                            900 \let\caption@defrostHref\relax
       \caption@gettitle This one is needed for support of the nameref package.
                            901 \newcommand\caption@gettitle[1]{%
                            902 \caption@ifundefined\NR@gettitle
                            903 {\def\@currentlabelname{#1}}%
                            904 {\NR@gettitle{#1}}}
```
# <span id="page-26-0"></span>14 Support for sub-captions

```
\caption@DeclareSubType \caption@DeclareSub initializes the usage of \caption in sub-floats.
                          905 \def\caption@DeclareSubType sub#1\@nil{%
                          906 \caption@Debug{Initializing subtype for '#1'\@gobble}%
                          907 \@namedef{caption@c@#1}{0}%
                          908 \@namedef{caption@beginsub#1}{\caption@beginsubfloat{#1}}}
                          909 \@onlypreamble\caption@DeclareSubType
                         Initialize the sub-captions defined with \DeclareCaptionSubType. . .
                          910 \caption@For*{subtypelist}{\caption@DeclareSubType sub#1\@nil}
                         Initialize the sub-captions defined with \newcommand{\mbox}{\mbox{argmin}}[18]...
                          911 \caption@AtBeginDocument*{%
                          912 \caption@ifundefined\sf@counterlist{}{%
                          913 \@for\sf@temp:=\sf@counterlist\do{%
                          914 \expandafter\caption@DeclareSubType\sf@temp\@nil}}}
   \caption@subtypehook Hook, will be used inside \caption@setsubtype.
                         (Note: If we are inside an subfloatrow environment we have to keep the \{\thetamake-
                         caption code of the floatrow package intact.)
                          915 \newcommand*\caption@subtypehook{%
                          916 \ifx\caption\caption@subcaption \else
                          917 \caption@warmup
                          918 \caption@ifrefstepcounter{}{%
                          919 % no \caption or \subcaption in this (floating) environment yet
                          920 \caption@Debug{Increment \@captype\ counter =\the\value\@captype}%
                          921 \caption@l@stepcounter\@captype
                          922 \let\caption@@@addcontentsline\caption@addsubcontentsline}%
                          923 \ifnum\csname caption@c@\@captype\endcsname=\value\@captype \else
                          924 \caption@Debug{Reset sub\@captype\ counter}%
                          925 \expandafter\xdef\csname caption@c@\@captype\endcsname{%
                          926 \the\value\@captype}%
                          927 \@stpelt\@subcaptype
                          928 \setminusfi
                          929 \c@ContinuedFloat=0\relax
                          930 \let\caption@resetContinuedFloat\@gobble
                          931 \let\caption@addcontentsline\caption@kernel@addcontentsline
                          932 \let\caption@setfloatcapt\@firstofone
                          933 \caption@clearmargin
                          934 \caption@iflist{}{\let\caption@setlist\@gobble}%
                          935 \caption@setoptions{sub}%
                          936 \caption@setoptions{subfloat}% for subfig-package compatibility
                          937 \let\caption\caption@subcaption
                          938 \let\phantomcaption\caption@subphantom
                          939 \if@subfloatrow
                          940 \caption@Debug{Keeping \string\@makecaption}%
                          941 \leq \leq \leq942 \let\@makecaption\caption@makecaption
                          943 \qquad \qquad \uparrow \uparrow944 \fi}%
```
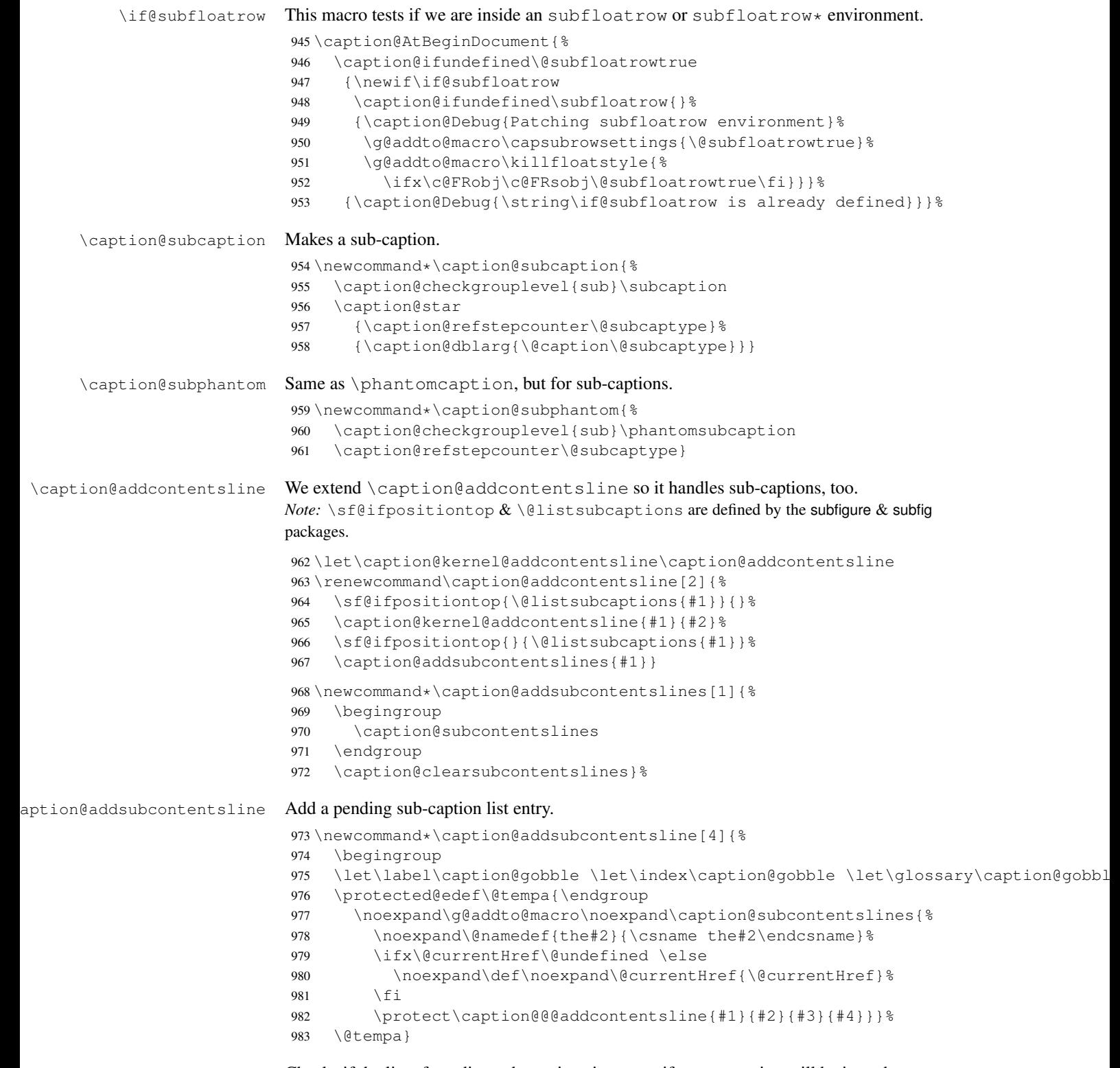

ion@checksubcontentslines Checks if the list of pending sub-captions is empty, if not, a warning will be issued.

```
984 \newcommand*\caption@checksubcontentslines{%
985 \ifx\caption@subcontentslines\@empty \else
986 \caption@Error{%
987 Something's wrong--perhaps a missing \protect\caption\MessageBreak
988 in the last figure or table}%
989 \caption@clearsubcontentslines
990 \{f_i\}
```
#### ion@clearsubcontentslines Clear pending sub-caption list entries.

```
991 \newcommand*\caption@clearsubcontentslines{%
992 \global\let\caption@subcontentslines\@empty}
```
\caption@AtBeginDocument\*{%

```
994 \caption@ifundefined\sf@ifpositiontop{\let\sf@ifpositiontop\@gobbletwo}{}%
```

```
995 \caption@clearsubcontentslines
```
\g@addto@macro\caption@typehook{\caption@checksubcontentslines}%

```
997 \AtEndDocument{\caption@checksubcontentslines}}%
```
# <span id="page-28-0"></span>15 Document class & Babel package support

#### <span id="page-28-1"></span>15.1 The  $A_{\mathcal{M}}S$  & SMF classes

\caption@ifundefined\smf@makecaption{}{\let\smf@makecaption\@makecaption}

#### <span id="page-28-2"></span>15.2 The beamer class

```
999 \@ifclassloaded{beamer}{%
         1000 \caption@InfoNoLine{beamer document class}%
\figure
\table
        We redefine figure & table so our type-specific options will be used etc.
        1001 \expandafter\let\expandafter\caption@ORI@figure
        1002 \csname\string\figure\endcsname
        1003 \@namedef{\string\figure}[#1]{%
         1004 \caption@ORI@figure[#1]%
         1005 \caption@settype{figure}}
         1006 \expandafter\let\expandafter\caption@ORI@table
         1007 \csname\string\table\endcsname
         1008 \@namedef{\string\table}[#1]{%
         1009 \caption@ORI@table[#1]%
         1010 \caption@settype{table}}
```
} { }

### <span id="page-28-3"></span>15.3 The **KOMA -Script** classes

KOMA-Script contains the code \AtBeginDocument {\let\scr@caption\caption} so we need to update \scr@caption here, too.

```
1012 \caption@ifundefined\scr@caption{}{%
1013 \caption@AtBeginDocument{\let\scr@caption\caption}}
```
#### <span id="page-29-0"></span>15.4 The frenchb Babel option

Suppress "Package frenchb.ldf Warning: The definition of \@makecaption has been changed, frenchb will NOT customize it." (but only if we emulate this customization)

1014 \@nameuse{caption@frenchb}\@nameundef{caption@frenchb}

#### <span id="page-29-1"></span>15.5 The frenchle/pro package

```
1015 \caption@AtBeginDocument{\caption@ifundefined\frenchTeXmods{}{%
1016 \caption@InfoNoLine{frenchle/pro package is loaded}%
1017 \let\captionfont@ORI\captionfont
1018 \let\captionlabelfont@ORI\captionlabelfont
```
1019 \let\@makecaption@ORI\@makecaption

If \GOfrench is defined as \relax all the re-definitions regarding captions have already been done, so we can do our patches immediately. Otherwise we must add our stuff to \GOfrench.

```
1020 \caption@ifundefined\GOfrench
                 1021 {\let\caption@tempa\@firstofone}%
                  1022 {\def\caption@tempa{\g@addto@macro\GOfrench}}%
                  1023 \caption@tempa{%
                  1024 \let\captionfont\captionfont@ORI
                  1025 \let\captionfont@ORI\@undefined
                  1026 \let\captionlabelfont\captionlabelfont@ORI
                  1027 \let\captionlabelfont@ORI\@undefined
                  1028 \let\@makecaption\@makecaption@ORI
                  1029 \let\@makecaption@ORI\@undefined
        \denfore We update the definition of \@{cnORI} so it actually reflects our definition of \caption.
                  1030 \let\@cnORI\caption
\@tablescaption The frenchle/pro package sets \caption to \@tablescaption at \begin{table}
                  for special treatment of footnotes. Therefore we have to patch \@tablescaption so
                  \caption* will work inside the table environment.
                  1031 \let\caption@tcORI\@tablescaption
                  1032 \def\@tablescaption{\caption@star\relax\caption@tcORI}%
     \f@ffrench
     \f@tfrench
                 \f@ffrench and \f@tfrench reflect \fnum@figure and \fnum@table when
                 used in French mode. These contain additional code which typesets the caption sepa-
                 rator \captionseparator instead of the usual colon. Because this breaks with our
                  \@makecaption code we have to remove this additional code here.
                  1033 \let\@eatDP\@undefined
                  1034 \let\caption@tempa\@empty
                  1035 \ifx\f@ffrench\fnum@figure
                  1036 \l@addto@macro\caption@tempa{\let\fnum@figure\f@ffrench}%
                  1037 \quad \text{if}1038 \ifx\f@tfrench\fnum@table
                  1039 \l@addto@macro\caption@tempa{\let\fnum@table\f@tfrench}%
                  1040 \quad \text{if}1041 \def\f@ffrench{\ifx\listoffigures\relax\else\figurename~\thefigure\fi}%
                  1042 \def\f@tfrench{\ifx\listoftables\relax\else\tablename~\thetable\fi}&
                  1043 \caption@tempa
```

```
1044 } \frac{6}{6}1045 }}
```
#### <span id="page-30-0"></span>15.6 The hungarian and magyar Babel option

```
1046 \def\caption@tempa#1{%
1047 \@ifundefined{extras#1}\caption@AtBeginDocument\@firstofone{%
1048 \@ifundefined{extras#1}{}{%
1049 \caption@InfoNoLine{#1 babel option is loaded}%
1050 \expandafter\addto\csname extras#1\endcsname{%
1051 % reverse changes made by magyar.ldf
1052 \let\@makecaption\caption@makecaption
1053 \babel@save\@makecaption
1054 \caption@redefine
1055 \babel@save\@caption}%
1056 } } }
1057 \caption@tempa{hungarian}%
1058 \caption@tempa{magyar}%
```
## <span id="page-30-1"></span>16 Package support

```
\caption@IfPackageLoaded \caption@IfPackageLoaded{\langlepackagei}{\langletrue}}{\langlefalse}}
                           Some kind of combination of \@ifpackageloaded and \@ifpackagelater. If
                           the \langle package \rangle is not loaded yet, the check will be (re-)done \lambdatBeginDocument, so
                           the \langle package \rangle could be loaded later on, too.
                           1059 \newcommand\caption@IfPackageLoaded[1]{%
                           1060 \@testopt{\caption@@IfPackageLoaded{#1}}{}}
                           1061 \@onlypreamble\caption@IfPackageLoaded
                           1062 \long\def\caption@@IfPackageLoaded#1[#2]#3#4{%
                           1063 \@ifpackageloaded{#1}\@firstofone{%
                           1064 \caption@Debug{#1 package is not loaded (yet)\@gobble}%
                           1065 \caption@AtBeginDocument}{%
                           1066 \caption@If@Package@Loaded{#1}[#2]{#3}{#4}}}
                           1067 \@onlypreamble\caption@@IfPackageLoaded
                           1068 \long\def\caption@If@Package@Loaded#1[#2]{%
                           1069 \@ifpackageloaded{#1}{%
                           1070 \caption@InfoNoLine{#1 package is loaded}%
                           1071 \@ifpackagelater{#1}{#2}\@firstoftwo{%
                           1072 \caption@Error{%
                           1073 For a successful cooperation we need at least version\MessageBreak
                           1074 '#2' of package #1,\MessageBreak
                           1075 but only version\MessageBreak
                           1076 '\csname ver@#1.\@pkgextension\endcsname'\MessageBreak
                           1077 is available}%
                           1078 \@secondoftwo}%
                           1079 } {\@secondoftwo}}
                           1080 \@onlypreamble\caption@If@Package@Loaded
    \caption@clearmargin This macro will be used by some package support stuff where the usual margin setting is
                           not welcome, e.g. in the sidecap package.
                           1081 \newcommand*\caption@clearmargin{%
                           1082 \setcaptionmargin\z@
                           1083 \let\caption@minmargin\@undefined}
```

```
1084 \caption@setbool{needfreeze}{0}
                1085 \caption@AtBeginDocument*{%
                1086 \caption@ifneedfreeze{%
\caption@freeze \caption@freeze
                Used by the fltpage & sidecap package support.
                1087 \newcommand*\caption@freeze{%
                1088 \let\caption@frozen@ContinuedFloat\ContinuedFloat
                1089 \def\ContinuedFloat{%
               1090 \caption@withoptargs\caption@SC@ContinuedFloat}%
                1091 \def\caption@SC@ContinuedFloat##1{%
                1092 \caption@@freeze{\ContinuedFloat##1}%
                1093 \let\caption@frozen@setcounter\setcounter
                1094 \let\caption@frozen@addtocounter\addtocounter
                1095 \def\setcounter####1####2{\csname c@####1\endcsname####2\relax}%
                1096 \def\addtocounter########2{\advance\csname c@####1\endcsname ####2\relax}%
                1097 \caption@frozen@ContinuedFloat##1%
                1098 \let\setcounter\caption@frozen@setcounter
                1099 \let\addtocounter\caption@frozen@addtocounter}%
                1100 \let\caption@frozen@setup\caption@setup
                1101 \def\caption@setup##1{%
                1102 \caption@@freeze{\caption@setup{##1}}%
                1103 \caption@frozen@setup{##1}}%
               1104 \let\caption@frozen@caption\caption
               1105 \def\caption{%
               1106 \def\caption{%
               1107 \caption@Error{%
               1108 Only one \noexpand\caption can be placed in this environment}%
               1109 \caption@gobble}%
               1110 \@ifstar
               1111 {\caption@SC@caption*}%
               1112 {\let\caption@frozen@refstepcounter\caption@@refstepcounter
               1113 \let\caption@@refstepcounter\caption@l@stepcounter
               1114 \caption@refstepcounter\@captype
               1115 \let\caption@@refstepcounter\caption@frozen@refstepcounter
               1116 \let\@currentlabel\caption@SClabel
               1117 \caption@withoptargs\caption@SC@caption}}%
               1118 \long\def\caption@SC@caption##1##2{%
               1119 \caption@@freeze{\caption##1{##2}}%
               1120 \ignorespaces}%
               1121 \let\caption@frozen@label\label
               1122 \def\label{%
               1123 \caption@withoptargs\caption@SC@label}%
               1124 \def\caption@SC@label##1##2{%
               1125 \ifx\@currentlabel\caption@SClabel
               1126 \Qbsphack
               1127 \caption@freeze@label{##1}{##2}%
               1128 \@esphack
               1129 \qquad \text{left}1130 \caption@frozen@label##1{##2}%
               1131 \{f_i\}1132 \def\caption@SClabel{\caption@undefinedlabel}%
```

```
1133 \def\caption@freeze@label##1##2{%
                1134 \caption@@freeze{\label##1{##2}}}%
                 1135 \global\let\caption@frozen@content\@empty
                 1136 \long\def\caption@@freeze{%
                1137 \g@addto@macro\caption@frozen@content}%
                1138 \def\caption@warmup{%
                1139 \let\ContinuedFloat\caption@frozen@ContinuedFloat
                 1140 \let\caption@setup\caption@frozen@setup
                 1141 \let\caption\caption@frozen@caption
                 1142 \let\label\caption@frozen@label}}%
\caption@defrost \caption@defrost
                 1143 \newcommand*\caption@defrost{%
                1144 \ifx\caption@frozen@caption\@undefined
                 1145 \caption@frozen@content
                 1146 \else
                1147 \caption@Error{Internal Error:\MessageBreak
                1148 \noexpand\caption@defrost in same group as \string\caption@freeze}%
                1149 \fi}%
                1150 } { } %1151 \caption@undefbool{needfreeze}}
\caption@warmup \caption@warmup
                1152 \let\caption@warmup\relax
```
### <span id="page-32-0"></span>16.1 The float package

The float package usually do not use the LATEX kernel command \@caption to typeset the caption but \float@caption instead. (\@caption will only be used if the float is re-styled with \restylefloat\*.)

The main two things  $\lfloor$ float@caption is doing different are:

- The caption will be typeset inside a  $\simeq$  called  $\theta \leq f$ loatcapt so it can be placed above or below the float contents afterwards.
- \@makecaption will not be used to finally typeset the caption. Instead \@fs@capt will be used which definition is part of the float style. (Note that \@fs@capt will not typeset any vertical space above or below the caption; instead this space will be typeset by the float style code itself.)

```
1153 \caption@IfPackageLoaded{float}[2001/11/08 v1.3d]{%
1154 \@ifpackageloaded{floatrow}{%
1155 \caption@If@Package@Loaded{floatrow}[2007/08/24 v0.2a]{}{}%
1156 }{%
```

```
\@float@setevery \@float@setevery{(float type) } is provided by the float package; it's called every
                      time a floating environment defined with \newfloat or \restylefloat begins. We
                      use this hook to do some adaptations and to setup the proper caption style (if defined) and
                      additional settings declared with \captionsetup [\float style\].
```

```
1157 \let\caption@ORI@float@setevery\@float@setevery
1158 \def\@float@setevery#1{%
1159 \float@ifcaption{#1}{%
```
First of all we set the caption position to it's proper value by converting  $\text{defs}$  if to pcapt (which is part of a float style and controls where the caption will be typeset, above or below the float contents) to our position= setting. Since the spacing above and below the caption will be done by the float style and *not* by us this sounds quite useless. But in fact it isn't, since some packages based on the caption package (like the subfig package) could have an interest for this information and therefore use the \caption@iftop macro we provide in our kernel. Furthermore we need this information for ourself in  $\text{captionof}$ which uses \@makecaption to finally typeset the caption with skips.

1160 \caption@setposition{\@fs@iftopcapt t\else b\fi}%

Afterward we redefine  $\cap$ eaption@setfloatcapt (which will be used inside  $\text{Caption}$ ) so the caption will be set inside the box  $\Diamond$  floatcapt, without extra vertical space.

```
1161 \renewcommand\caption@setfloatcapt[1]{%
1162 \let\@makecaption\caption@@make
1163 \global\setbox\@floatcapt\vbox{%
1164 \color@begingroup ##1\color@endgroup}}%
```
To allow different caption styles for different float styles we also determine the current float style (e.g. 'ruled') and select a caption style (and additional settings) with the same name, if defined.

```
1165 \float@getstyle\float@style{#1}%
1166 \caption@setstyle*\float@style<br>1167 \caption@setoptions\float@styl
          \caption@setoptions\float@style
1168 } { } 81169 \caption@freezeHref % will be defrosted in \float@makebox
1170 \caption@ORI@float@setevery{#1}}%
```
 $\cap$  leaption@typehook LAT<sub>EX</sub> and almost every other packages use  $\langle$ *type* $\rangle$ name to provide a macro for the type resp. environment name – for example the command \figurename will usually contain the name of the floating environment figure:

\newcommand\figurename{Figure}

But the float package doesn't follow this common naming convention: For floats defined with  $\neq$  Loat it uses  $\frac{\text{type}}{\text{instead}}$ , which breaks with our code (and with \autoref and some other things as well). So we have to map the float package name to the common one here.

*Note:* If the float was not defined with \newfloat but with \restylefloat instead,  $\langle$  fname@ $\langle type \rangle$  is not defined.

```
1171 \g@addto@macro\caption@typehook{%
1172 \expandafter\ifx\csname #1name\endcsname\relax
1173 \expandafter\let\csname #1name\expandafter\endcsname
1174 \csname fname@#1\endcsname
1175 \fi}%
```
#### \fs@plaintop \fs@boxed Since the float styles plaintop and boxed don't use \abovecaptionskip which could be set with skip= (plaintop uses \belowcaptionskip instead of \abovecaptionskip, and boxed uses a fixed space of 2pt) we patch the according float style macros here to change this.

```
1176 \g@addto@macro\fs@plaintop{\def\@fs@mid{\vspace\abovecaptionskip\relax}}%
1177 \g@addto@macro\fs@boxed{\def\@fs@mid{\kern\abovecaptionskip\relax}}%
```
\float@getstyle \float@getstyle{ $\langle cmd \rangle$ }{ $\langle type \rangle$ }

Determining the float style is not so easy because the only hint provided by the float package is the macro  $\frac{\text{fst}}{\text{dot type}}$  which points to the macro which represents the float style. So for example after

```
\floatstyle{ruled}
\newfloat{Program}{tbp}{lop}
```
\fst@Program will be defined as

\def\fst@Program{\fs@ruled} .

So here is what we do: We make the first level expansion of  $\frac{\frac{d}{d}}{\frac{d}{d}}$  (*float type*) a string so we can gobble the first four tokens  $(=\setminus f \circ \theta)$ , so only the the name of the float style is left.

*TODO:* We need to convert the catcodes here.

```
1178 \providecommand*\float@getstyle[2]{%
1179 \text{A} + \text{A} + \text{A}1180 \noexpand\expandafter\noexpand\@gobblefour\noexpand\string
1181 \expandafter\expandafter\expandafter\noexpand
1182 \csname fst@#2\endcsname}%
1183 \edef#1{#1}%
1184 \operatorname{Debug} \{floatstyle\{ \# 2 \} = ' \# 1' \} \
```
#### \float@ifcaption \float@ifcaption{ $\langle type \rangle$ }{ $\langle if-clause \rangle$ }{ $\langle else-clause \rangle$ }

Here we determine if the user has used \newfloat resp. \restylefloat, or  $\text{Testylefloat*}.$  This is quite easy: If  $\@f$ *loat* $@c@\@captype\@$  is the same as \float@caption, the user has used \newfloat or \restylefloat, otherwise we assume he has used  $\text{C}{\text{C}}$ . (This test will fail if some package redefines \float@caption, so we have to assume that there is no one.)

```
1185 \providecommand*\float@ifcaption[1]{%
1186 \expandafter\ifx\csname @float@c@#1\endcsname\float@caption
1187 \expandafter\@firstoftwo
1188 \else
1189 \expandafter\@secondoftwo
1190 \{f_i\} %
1191 }}{%
1192 \providecommand*\float@ifcaption[1]{\@secondoftwo}%
```

```
1193 % \clearcaptionsetup{boxed}% used by the floatrow package?
1194 }
```
The skip between 'boxed' floats and their caption defaults to 2pt.

1195 \captionsetup[boxed]{skip=2pt} % do not issue a warning when not used

To emulate the 'ruled' definition of  $\deg$  captive we provide a caption style 'ruled' with appropriate options. But if the package option ruled was specified, we setup some caption parameters to emulate the behavior of the caption package *v1.x* option ruled instead, i.e., the current caption settings will be used, but without margin and without 'single-line-check'.

```
1196 \caption@ifbool{ruled}{%
1197 \captionsetup[ruled]{margin=0pt,minmargin=0,slc=0}%
1198 }{%
1199 \DeclareCaptionStyle{ruled}{labelfont=bf,labelsep=space,strut=0}%
1200 }
1201 \caption@undefbool{ruled}
```
#### <span id="page-35-0"></span>16.2 The floatflt package

```
1202 \caption@IfPackageLoaded{floatflt}[1996/02/27 v1.3]{%
  \floatingfigure We patch \floatingfigure so \caption@floatflt will be used.
                   1203 \let\caption@ORI@floatingfigure\floatingfigure
                   1204 \def\floatingfigure{%
                   1205 \caption@floatflt{figure}%
                   1206 \caption@ORI@floatingfigure}%
   \floatingtable Same with \floatingtable. . .
                   1207 \let\caption@ORI@floatingtable\floatingtable
                   1208 \def\floatingtable{%
                   1209 \caption@floatflt{table}%
                   1210 % \caption@setautoposition b%
                   1211 \caption@ORI@floatingtable}%
\caption@floatflt Here we do two things:
                      1. We use \caption@setoptions{floating\langle type \rangle} so \captionsetup[-
                        floating\langle type \rangle] {...} is supported.
                      2. \linewidth must be set correctly. Usually this is done by \@parboxrestore
                        inside \@caption, but since we use \@caption@boxrestore we have to
                        map this to \@parboxrestore instead.
                   1212 \newcommand*\caption@floatflt[1]{%
                   1213 \caption@settype{#1}%
                   1214 \caption@clearmargin
                   1215 \caption@setfullparboxrestore
                   1216 \caption@setoptions{floating#1}}%
                   1217 } { }
                   16.3 The fltpage package
                   1218 \caption@IfPackageLoaded{fltpage}[1998/10/29 v.0.3]{%
                   1219 \caption@setbool{needfreeze}{1}%
\FP@positionLabel Original code:
                    \newcommand{\FP@positionLabel}{%
                      FP\@captype-\number\value{FP@\@captype C}-pos}
                   1220 \renewcommand\FP@positionLabel{%
                   1221 FP\FP@captype-\number\value{FP@\FP@captype C}-pos}%
     \FP@helpNote Original code:
                    \newcommand{\FP@helpNote}[2]{%
                      \typeout{FP#1 is inserted on page \pageref{#2}!}}%
                   1222 \renewcommand\FP@helpNote[2]{%
                   1223 \begingroup % save \caption@thepage
                   1224 \caption@pageref{#2}%
                   1225 \typeout{FP#1 is inserted on page \caption@thepage!}%
                   1226 \endgroup}%
```
#### \FP@floatBegin Original code:

```
\newcommand{\FP@floatBegin}[1]{%
                \gdef\@captype{#1}%
                \global\let\FP@savedCaptionCommand\caption%
                \global\let\FP@savedLabelCommand\label%
                \ifthenelse{\equal{\@captype}{figure}}
                   {\global\let\old@Fnum\fnum@figure}%
                   {\global\let\old@Fnum\fnum@table}%
                \let\FP@LabelText\@empty%
                \let\FP@CaptionText\@empty%
                \let\FP@optionalCaptionText\@empty%
                \renewcommand\label[1]{\gdef\FP@LabelText{##1}}%
                \renewcommand\caption[2][]{%
                  \gdef\FP@optionalCaptionText{##1}\gdef\FP@CaptionText{##2}}%
                \begin{lrbox}{\FP@floatCorpusBOX}%
              }%
             1227 \renewcommand*\FP@floatBegin[1]{%
             1228 \def\FP@captype{#1}%
             1229 \begin{lrbox}{\FP@floatCorpusBOX}%
             1230 \minipage\hsize % changes from LR mode to vertical mode
             1231 \caption@settype*{#1}%
             1232 \caption@freeze
             1233 \global\let\FP@Label\@empty
             1234 \caption@ifFPrefcap
             1235 \{ \}1236 {\def\caption@freeze@label##1##2{%
             1237 \g@addto@macro\FP@Label{\FP@label##1{##2}}}}%
             1238 \ignorespaces}%
\FP@floatEnd Original code:
```

```
\newcommand{\FP@floatEnd}{%
  \end{lrbox}%
  \global\setbox\FP@floatCorpusBOX=\box\FP@floatCorpusBOX
  \stepcounter{FP@\@captype C}%
  \FP@savedLabelCommand{\FP@positionLabel}%
  \FP@helpNote{\@captype}{\FP@positionLabel}%
  \FP@float
    {\FP@positionLabel}% location label test
    {\begin{\@captype}[p!]
       \usebox{\FP@floatCorpusBOX}%
       \refstepcounter{\@captype}%
       \ifthenelse{\equal{\FP@LabelText}{\@empty}}
         {}{\FP@savedLabelCommand{\expandafter\protect\FP@LabelText}}%
     \end{\@captype}}
    {\d{addtoccounter}{\@captype}{\{-1\}}{\begin{\@captype}[b!]%
       \ifthenelse{\equal{\FP@quide}{\@empty}}%
         {}{\ifthenelse{\equal{\@captype}{figure}}%
             {\renewcommand{\fnum@figure}{\old@Fnum\ {\FP@guide}}}%
             {\renewcommand{\fnum@table}{\old@Fnum\ {\FP@guide}}}}%
       \setlength{\abovecaptionskip}{2pt plus2pt minus 1pt} % length above caption
       \setlength{\belowcaptionskip}{2pt plus2pt minus 1pt} % length above caption
```

```
\FP@separatorCaption%
       \ifthenelse{\equal{\FP@optionalCaptionText}{\@empty}}%
         {\FP@savedCaptionCommand{\expandafter\protect\FP@CaptionText}}%
         {\FP@savedCaptionCommand[\expandafter\protect\FP@optionalCaptionText]%
                              {\expandafter\protect\FP@CaptionText}}%
     \end{\@captype}}%
}%
1239 \renewcommand*\FP@floatEnd{%
1240 \endminipage
1241 \end{lrbox}%
1242 \stepcounter{FP@\FP@captype C}%
1243 \caption@label\FP@positionLabel
1244 \FP@helpNote\FP@captype\FP@positionLabel
1245 \edef\FP@RestoreCounter{%
1246 \noexpand\setcounter{\FP@captype}{\the\value\FP@captype}%
1247 \noexpand\setcounter{ContinuedFloat}{\the\value{ContinuedFloat}}}%
1248 \FP@float
1249 {\FP@positionLabel}% location label test
1250 {\begin\FP@captype[p!]%
1251 \usebox\FP@floatCorpusBOX
1252 \let\caption@SClentry\@empty
1253 \def\caption{\caption@dblarg{\@caption\@captype}}%
1254 \long\def\@caption##1[##2]##3{\def\caption@SClentry{##2}}%
1255 \let\FP@label\label
1256 \let\label\caption@gobble
1257 \caption@defrost
1258 \caption@ifFPlistcap
1259 {\caption@refstepcounter\@captype
1260 \expandafter\caption@makecurrent\expandafter\@captype
1261 1261 \expandafter{\caption@SClentry}}%
1262 {\ifx\caption@SClentry\@empty \else
1263 \expandafter\captionlistentry\expandafter{\caption@SClentry}%
1264 \fi}%
1265 \caption@makeanchor\relax
1266 \FP@Label
1267 \end\FP@captype}%
1268 {\FP@RestoreCounter
1269 \@ifundefined{theH\FP@captype}{}{%
1270 \expandafter\l@addto@macro\csname theH\FP@captype\endcsname{.FP}}} \
1271 {\begin\FP@captype[b!]%
1272 \let\FP@savedSetfnumCommand\caption@setfnum
1273 \def\caption@setfnum##1{%
1274 \FP@savedSetfnumCommand{##1}%
1275 \ifx\FP@quide\@empty \else
1276 \expandafter\l@addto@macro\csname fnum@##1\endcsname{\ {\FP@guide}}%
1277 \fi}%
1278 \setlength\abovecaptionskip{2pt plus 2pt minus 1pt}% length above captions
1279 \setlength\belowcaptionskip{2pt plus 2pt minus 1pt}% length below captions
1280 \caption@setoptions{FP\@captype}%
1281 \FP@separatorCaption
1282 \caption@ifFPlistcap{}{\let\caption@addcontentsline\@gobbletwo}%
```

```
1283 \caption@defrost
1284 \end\FP@captype}%
1285 } \frac{6}{6}1286 } $1287 \let\caption@ifFPlistcap\@undefined
1288 \let\caption@ifFPrefcap\@undefined
1289 }
```
#### <span id="page-38-0"></span>16.4 The hyperref package

```
1290 \caption@IfPackageLoaded{hyperref}[2003/11/30 v6.74m]{%
                         1291 % Test if hyperref has stopped early
                         1292 \caption@ifundefined\IfHyperBoolean{%
                         1293 \caption@set@bool\caption@ifhyp@stoppedearly0%
                         1294 \caption@ifundefined\H@refstepcounter
                         1295 {\caption@set@bool\caption@ifhyp@stoppedearly1}{%
                         1296 \caption@ifundefined\hyper@makecurrent
                         1297 {\caption@set@bool\caption@ifhyp@stoppedearly1}{%
                         1298 \caption@ifundefined\measuring@true
                         1299 {\caption@set@bool\caption@ifhyp@stoppedearly1}{}}}%
                         1300 }{%
                         1301 \def\caption@ifhyp@stoppedearly{\IfHyperBoolean{stoppedearly}}%
                         1302 \t\frac{12}{5}1303 \caption@ifhyp@stoppedearly{% hyperref has stopped early
                         1304 \caption@InfoNoLine{%
                         1305 Hyperref support is turned off\MessageBreak
                         1306 because hyperref has stopped early}%
                         1307 } { %
                         1308 \g@addto@macro\caption@prepareslc{\measuring@true}%
\caption@@refstepcounter We redefine \caption@@refstepcounter so \H@refstepcounter will be
                         used instead of \refstepcounter inside \caption \& \captionlistentry.
                         1309 \renewcommand*\caption@@refstepcounter{\H@refstepcounter}%
   \caption@makecurrent We redefine \caption@makecurrent so a hyperref label will be defined inside
                          \@caption.
                         Note: Will be redefined by \caption@start.
                         1310 \renewcommand*\caption@makecurrent[2]{%
                         1311 \caption@makecurrentHref{#1}%
                         1312 \caption@Debug{hyperref current=\@currentHref}%
                         1313 \caption@gettitle{#2}}%
                         1314 \newcommand*\caption@makecurrentHref{\hyper@makecurrent}%
    \caption@makeanchor We redefine \caption@makeanchor so a hyperref anchor will be set inside \@caption.
                         Note: Will be redefined by \caption@start.
                         1315 \renewcommand\caption@makeanchor[1]{%
                         1316 \caption@Debug{hyperref anchor: \@currentHref}%
                         1317 % If we cannot have nesting, the anchor is empty.
                         1318 \ifHy@nesting
                         1319 \expandafter\hyper@@anchor\expandafter{\@currentHref}{#1}%
                         1320 \else
                         1321 \Hy@raisedlink{%
```

```
1322 \expandafter\hyper@@anchor\expandafter{\@currentHref}{\relax}%
1323 } #1%
1324 \fi}%
1325 \g@addto@macro\caption@prepareslc{\let\caption@makeanchor\@firstofone}%
```
#### The hypcap option

```
\if@capstart Like the hypcap package we define the switch \if@capstart, too.
                      1326 \newif\if@capstart
    \caption@start While the hypcap package defines a macro called \capstart our variant is called
                      \caption@start and is controlled by the option hypcap=false/true.
                      1327 \def\caption@start{\caption@ifhypcap\caption@start@\relax}%
                      1328 \def\caption@start@{%
                      Generate the hyperref label and set the hyperref anchor, usually (if hypcap=false)
                      both is done inside \@caption.
                      1329 \caption@makestart\@captype
                      1330 \caption@startanchor\@currentHref
                      Prevent \@caption from generating a new hyperref label, use the label we save in
                      \hc@currentHref instead. (We also support the @capstart flag from the hypcap
                      package.)
                      1331 \global\@capstarttrue
                      1332 \let\hc@currentHref\@currentHref
                      1333 \def\caption@makecurrentHref##1{%
                      1334 \qlobal\@capstartfalse
                      1335 \global\let\@currentHref\hc@currentHref}%
                      Prevent \@caption from generating a hyperref anchor since this has already been done.
                      1336 \let\caption@makeanchor\@firstofone
                      1337 } %
\caption@makestart \caption@makestart{\type}} defines a hyperref anchor inside \caption@start.
                      Since we offer \ContinuedFloat the float counter can change between 'now' and
                      \caption, i.e., we simply don't know the figure or table counter yet and therefore we
                      are not able to generate the 'right' hyperref label. Two different solutions of this problem
                      came into my mind:
                         1. I could use the aux file for this purpose.
                           -or-
                         2. I set hypertexnames=false locally. Furthermore I use #1.caption. \counter}
                           (instead of \#1.\langle counter \rangle) as naming scheme for \Diamond current Href to avoid con-
                           flicts with other hyper links which are generated with hypertexnames=true.
```
The first idea has the advantage that the 'right' anchor name will be generated, but one needs an additional LATEX run if figures or tables will be inserted or removed. The second idea has the advantage that it's very easy to implement, but has some sideeffects, e.g. the anchor names don't follow the figure or table label names anymore. Since I'm lazy I implemented the second idea, maybe I will revise this later on.

1338 \newcommand\*\caption@makestart[1]{%<br>1339 \begingroup \begingroup

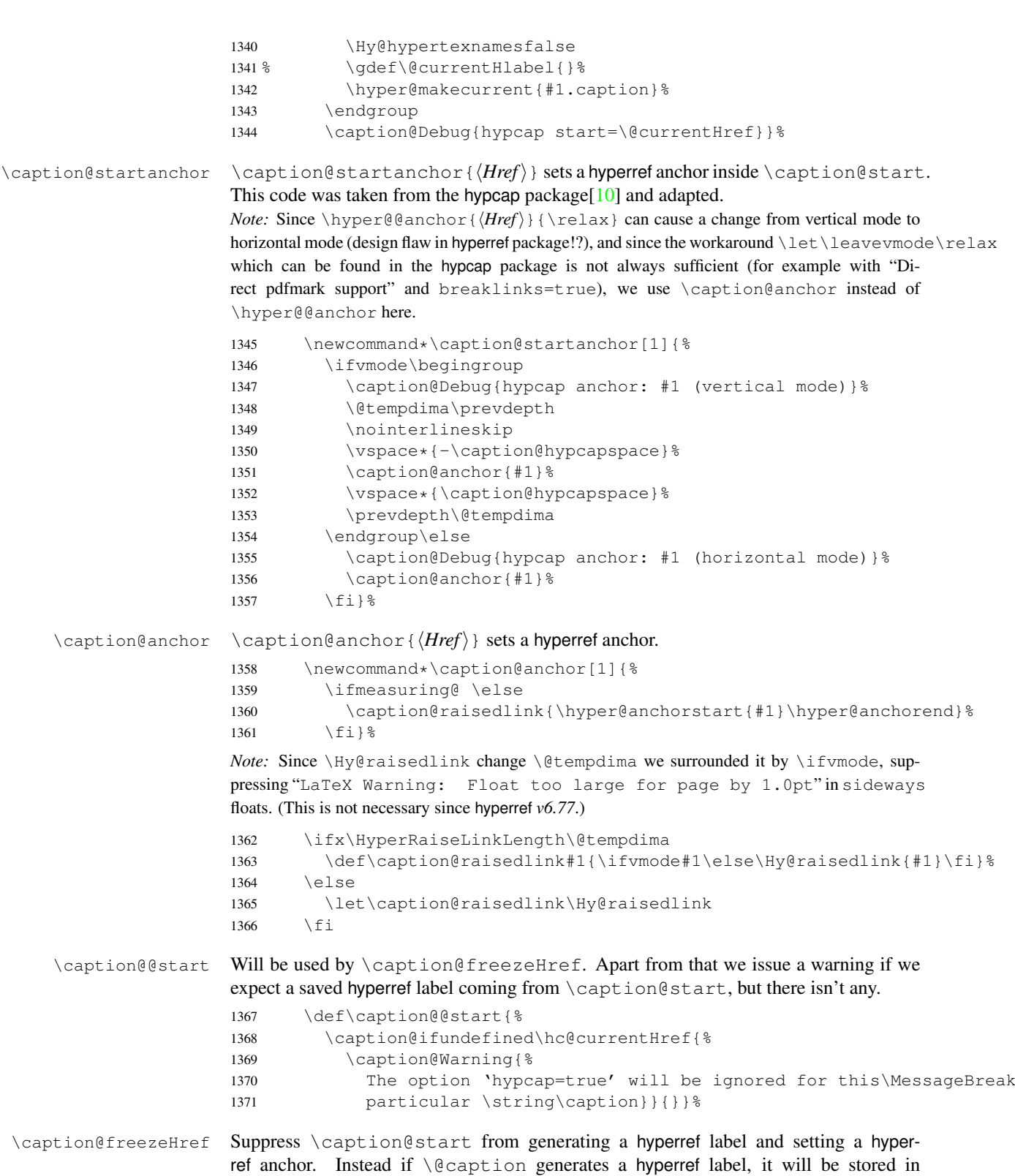

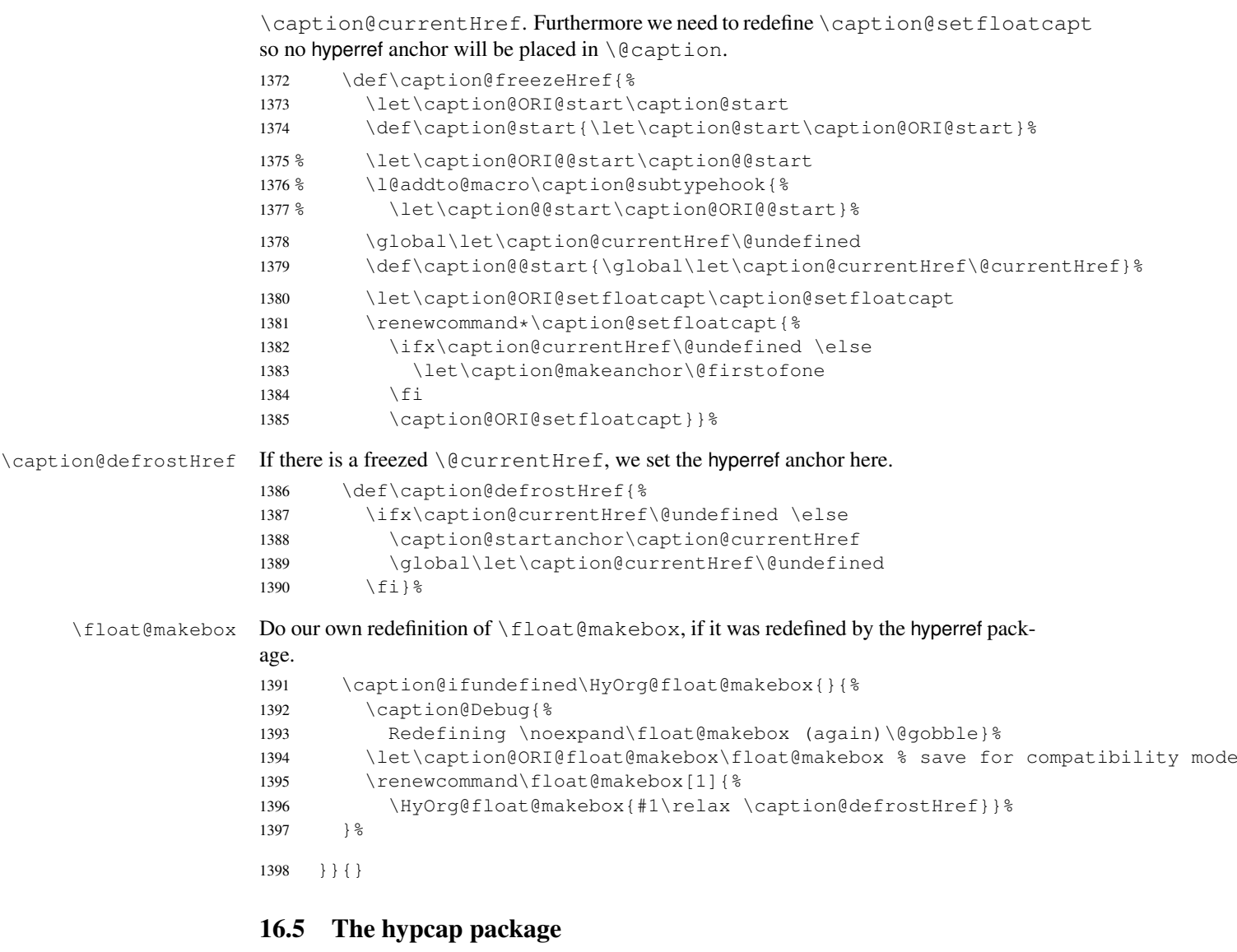

```
1399 \caption@IfPackageLoaded{hypcap}{% v1.0
```
\ifx\caption@start\relax \else % hyperref hasn't stopped early

If the hypcap package was loaded, we give up our own hyperlink placement algorithm and give the control over the placement to the hypcap package instead.

\capstart We do this simply by mapping \capstart to \caption@start@, although our code does not behave exactly like the original one: The original \capstart has an effect on the next \caption only but our version affects *all* \captions in the same environment, at least unless a new \capstart will be placed.

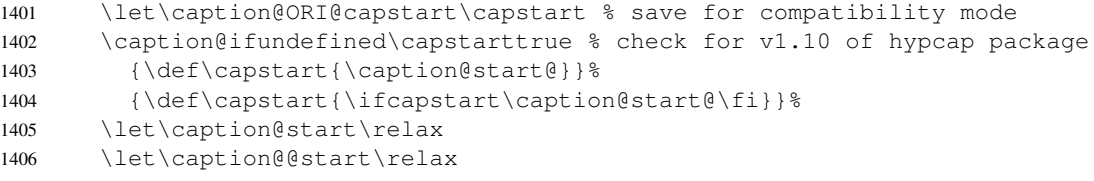

\caption@hypcapspace Furthermore we map our \caption@hypcapspace to \hypcapspace offered by the hypcap package.

```
1407 \caption@set@bool\caption@ifhypcap 1%
1408 \renewcommand*\caption@hypcapspace{\hypcapspace}%
1409 \fi}{}
```
#### <span id="page-42-0"></span>16.6 The listings package

1410 \caption@IfPackageLoaded{listings}[2004/02/13 v1.2]{%

\lst@MakeCaption To support the listings package we need to redefine \lst@MakeCaption so the original stuff is nested with \caption@begin and \caption@end etc. *Note:* This macro is always called twice (with 't' resp. 'b' as parameter), therefore we need an extra group here.

```
1411 \let\caption@ORI@lst@MakeCaption\lst@MakeCaption
1412 \def\lst@MakeCaption#1{% #1 is 't' or 'b'
1413 \begingroup
```
Workaround for bug in listings package: If  $\hspace{-.07cm}\hspace{-.07cm}\hspace{-.07cm}$  seems not to be set correctly, we set it to \linewidth.

```
1414 \ifdim\hsize>\linewidth
1415 \hsize\linewidth
1416 \quad \text{If}
```
First of all, we set position=#1 and if it was set to 'top', we swap the skips so the default behavior of the listings package will not be changed. (Note that the listings package has set its own \abovecaptionskip  $\&$  \belowcaptionskip values prior to calling \lst@MakeCaption.)

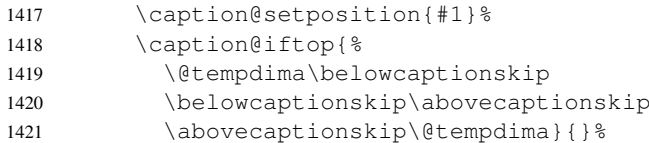

Workaround for issue with wrong skips (should be examined further)

1422 \caption@setup{rule=0}%

Afterwards we set the local 'lstlisting' options.

1423 \caption@setoptions{lstlisting}%

If the position= is now set to auto, we take over the captionpos= setting from the listings package.

1424 \caption@setautoposition{#1}%

At the end we do similar stuff as in our \@caption code.

```
1425 \caption@begin{lstlisting}%
1426 \caption@ORI@lst@MakeCaption{#1}%
```
1427 \caption@end

1428 \endgroup}%

```
\lst@makecaption
                    Wrapper macros for typesetting the caption= resp. title= value.
```

```
\lst@maketitle
               1429 \def\lst@makecaption{\caption@starfalse\@makecaption}%
                1430 \def\lst@maketitle{\caption@startrue\@makecaption\@empty}%
```

```
\ext@lstlisting Since the listings package do not define \ext@lstlisting but we needed it when
                   \captionof{lstlisting} will be done by the end user, we define it here.
                   1431 \providecommand*\ext@lstlisting{lol}%
```
 $1432$  } { }

#### <span id="page-43-0"></span>16.7 The longtable package

```
\LTcaptype \LTcaptype is preset to table.
            1433 \providecommand*\LTcaptype{table}
            1434 \caption@IfPackageLoaded{longtable}[1995/05/24 v3.14]{%
            1435 \RequirePackage{ltcaption}[2007/09/01]%
            1436 \let\LT@@makecaption\@undefined
\LT@array We redefine \LT@array here to get \captionsetup{hoptionsi} working inside
            longtables.
            Note: Since the hyperref package patches \LT@array as well and since this only works
            with the original definition of \LT@array, we have to do this after the hyperref package,
            i.e. \AtBeginDocument.
            1437 \caption@AtBeginDocument{%
            1438 \let\caption@ORI@LT@array\LT@array
            1439 \renewcommand*\LT@array{%
            \captionsetup for longtable:
            1440 \global\let\caption@opt@@longtable\@undefined
            1441 \def\captionsetup{%
            1442 \noalign\bgroup
            1443 \@ifstar\@captionsetup\@captionsetup}% gobble *
            1444 \def\@captionsetup##1{\LT@captionsetup{##1}\egroup}%
            1445 \def\LT@captionsetup##1{%
            1446 \captionsetup@startrue\caption@setup@options[@longtable]{##1}%
            1447 \global\let\caption@opt@@longtable\caption@opt@@longtable}%
            \captionabove & \captionbelow for longtable: (KOMA -Script document class)
            1448 \def\@captionabovetrue{\LT@captionsetup{position=t}}%
            1449 \def\@captionabovefalse{\LT@captionsetup{position=b}}%
            \captionlistentry for longtable:
            1450 \def\captionlistentry{%
            1451 \noalign\bgroup
            1452 \@ifstar{\egroup\LT@captionlistentry}% gobble *<br>1453 {\egroup\LT@captionlistentry}}
                                1453 {\egroup\LT@captionlistentry}}%
            1454 \def\LT@captionlistentry##1{%
            1455 \caption@listentry\@firstoftwo[\LTcaptype]{##1}}%
            \ContinuedFloat for longtable:
            (Commented out, since it's not deeply tested and quite useless anyway)
            Note: hyperref versions \langle v6.76 uses 2 \times \hbox{hyper}\makecurrent
            1456 % \caption@ifhypcap{%
            1457 % \let\caption@ORI@hyper@makecurrent\hyper@makecurrent
            1458 % \def\hyper@makecurrent##1{%
            1459 % \let\hyper@makecurrent\caption@ORI@hyper@makecurrent
            1460 % \caption@makestart{##1}%
```
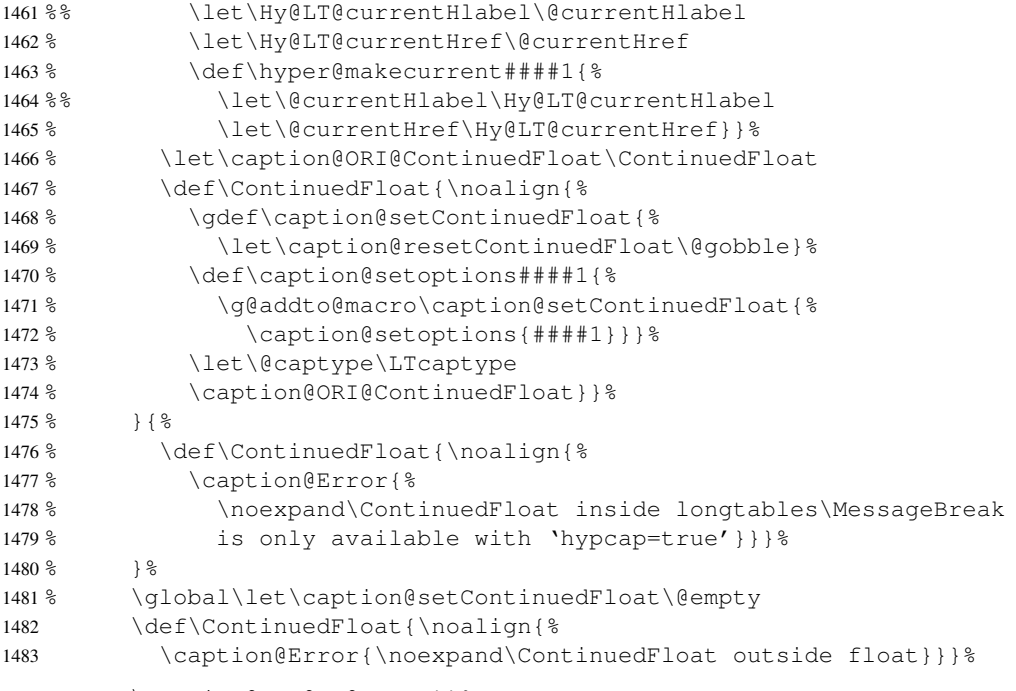

```
1484 \caption@ORI@LT@array}}%
```
#### \LT@c@ption The original implementation:

```
\def\LT@c@ption#1[#2]#3{%
  \LT@makecaption#1\fnum@table{#3}%
  \def\@tempa{#2}%
  \ifx\@tempa\@empty\else
     {\let\\\space
     \addcontentsline{lot}{table}{\protect\numberline{\thetable}{#2}}}%
  \setminus f \bot
```
Our implementation uses \LTcaptype instead of {table}:

```
1485 \long\def\LT@c@ption#1[#2]#3{%
1486 \LT@makecaption#1{\csname fnum@\LTcaptype\endcsname}{#3}%
1487 \LT@captionlistentry{#2}}%
```

```
\LT@makecaption \LT@makecaption{\langle cmd \rangle}{\langle label \rangle}{\langle text \rangle}
```
#### The original definition:

```
\def\LT@makecaption#1#2#3{%
 \LT@mcol\LT@cols c{\hbox to\z@{\hss\parbox[t]\LTcapwidth{%
   % Based on article class "\@makecaption", "#1" is "\@gobble" in star
   % form, and "\@firstofone" otherwise.
   \sbox\@tempboxa{#1{#2: }#3}%
   \ifdim\wd\@tempboxa>\hsize
     #1{#2: }#3%
    \else
      \hbox to\hsize{\hfil\box\@tempboxa\hfil}%
   \fi
```

```
\endgraf\vskip\baselineskip}%
\hbox{\sf \{hss\}}\}
```
#### Our definition:

```
1488 \renewcommand\LT@makecaption[3]{%
1489 \caption@LT@make{%
```
If \LTcapwidth is not set to its default value 4in we assume that it shall overwrite our own setting. (But \captionsetup[longtable]{width=. . .} will overwrite \LTcapwidth.)

```
1490 \caption@settype*\LTcaptype
1491 \ifdim\LTcapwidth=4in \else
1492 \setcaptionwidth\LTcapwidth
1493 \quad \text{If}1494 \caption@setoptions{longtable}%
1495 % \caption@setContinuedFloat
1496 \caption@setoptions{@longtable}%
```
position=auto is a bad idea for longtables, but we do our very best. This works quite well for captions inside the longtable contents, but not for captions inside the longtable (end)foot.

*Note:* This should be 'top' if unclear!

```
1497 \caption@setautoposition{\ifcase\LT@rows t\else b\fi}%
```
We set \ifcaption@star according the 1st argument.

```
1498 \caption@startrue#1\caption@starfalse
```

```
1499 \caption@resetContinuedFloat\LTcaptype
```

```
1500 \caption@begin\LTcaptype
```
1501 \caption@normalsize

The following skip has the purpose to correct the height of the  $\part$ rabox [t]. Usually it's the height of the very first line, but because of our extra skips  $(\lambda)$  abovecaptionskip and \belowcaptionskip) it's always 0pt.

(A different idea would be typesetting the first skip outside the longtable column with \noalign{\vskip. . .}, but this means we have to move \caption@begin to some other place because it does not work in tabular mode. And at the moment I have no idea on how to do this in an elegant way. . . )

1502 \vskip-\ht\strutbox

The following code should look familiar. We do our skips and use  $\cosh(\theta)$  and  $\sin(\theta)$ to typeset the caption itself.

```
1503 \caption@iftop{\vskip\belowcaptionskip}{\vskip\abovecaptionskip}%
1504 \caption@@make{#2}{#3}\endgraf
1505 \caption@iftop{\vskip\abovecaptionskip}{\vskip\belowcaptionskip}%
1506 \caption@end}}%
```
 $1507$  } {}

#### <span id="page-45-0"></span>16.8 The picinpar package

```
1508 \caption@IfPackageLoaded{picinpar}{%
```

```
\figwindow
          \tabwindow
                       The picinpar package comes with its own caption code (\forallwincaption, \forallwincaption,
                       \{\Theta_m\}_{m\in\mathbb{N}} ...) so we redefine \theta_m \ \theta_m \\caption instead.
                       1509 \long\def\figwindow[#1,#2,#3,#4] {%
                       1510 \caption@window{figure}%
                       1511 \caption@setoptions{figwindow}%
                       1512 \begin{window}[#1,#2,{#3},\caption@wincaption{#4}] }%
                       1513 \long\def\tabwindow[#1,#2,#3,#4] {%
                       1514 \caption@window{table}%
                       1515 \caption@setoptions{tabwindow}%
                       1516 \begin{window}[#1,#2,{#3},\caption@wincaption{#4}] }%
    \caption@window Beside calling \caption@settype we redefine \caption@boxrestore (as in
                       floatflt & picins package support) and \{\mathcal{C} \in \mathcal{C} : \mathcal{C} \neq \emptyset\} (as in float package support)
                       here.
                       1517 \newcommand*\caption@window[1]{%
                       1518 \let\@makecaption\caption@@make
                       1519 \caption@setautoposition b%
                       1520 \caption@settype{#1}%
                       1521 \caption@clearmargin
                       1522 \caption@setfullparboxrestore}%
\caption@wincaption This one finally typesets the caption using \caption.
                       1523 \newcommand\caption@wincaption[1]{%
                       This will be done twice for every figwindow & tabwindow caption – on the first run
                       \picwd is 0pt, on the second run \picwd is \hsize.
                       1524 \ifdim\picwd=\z@
                       1525 \let\caption@makecurrent\@gobbletwo
                       1526 \let\caption@@start\relax
                       1527 \caption@prepareslc
                       1528 \fi
                       The argument #1 could contain simply the caption text (e.g. A figure caption),
                       but it could also contain an optional argument, the (lst_entry) (e.g. [An entry to the
                       LOF]{A figure caption}). Therefore we have to test if #1 begins with [ or not;
                       furthermore we support a starred variant – as in \cati> \arrow so we test for \star, too.
                       1529 \edef\@tempa{\expandafter\noexpand\@car#1\@nil}%
                       1530 \if\@tempa*%
                       1531 \let\@tempa\@firstofone
                       1532 \else\if\@tempa[%]
                       1533 \let\@tempa\@firstofone
                       1534 \else
                       1535 \let\@tempa\@empty
                       1536 \left\{ \begin{array}{c} \uparrow \\ \downarrow \uparrow \end{array} \right\}1537 \expandafter\caption\@tempa{#1}}%
                       1538 } { }
```
#### <span id="page-46-0"></span>16.9 The picins package

\piccaptiontype \piccaptiontype{ $\langle type \rangle$ }

We offer this macro for changing the  $\langle type \rangle$  of the caption, so the user doesn't have to redefine \@captype, as proposed in the picins documentation.

*Note:* We define this macro here so it can be used in the preamble of the document, even when the caption package was loaded prior to the picins package.

<sup>1539</sup> \newcommand\*\piccaptiontype[1]{\def\@piccaptype{#1}}

1540 \caption@IfPackageLoaded{picins}{%

Initial set  $\Diamond$  piccaptype and undefine  $\Diamond$  eaptype which was set to figure by the picins package.

```
1541 \caption@ifundefined\@piccaptype{%
1542 \caption@iftype{%
1543 \let\@piccaptype\@captype
1544 } { %
1545 \def\@piccaptype{figure}%
1546 } \frac{6}{6}1547 } { } %
1548 \let\@captype\@undefined
```
#### \piccaption The original code:

\def\piccaption{\@ifnextchar [{\@piccaption}{\@piccaption[]}}

Our code uses \caption@star so \piccaption\* works, and \caption@dblarg so \piccaption{} works correctly.

1549 \def\piccaption{\caption@star\relax{\caption@dblarg\@piccaption}}%

#### \make@piccaption The original code:

```
\def\make@piccaption{%
 [...]
 \setbox\@TEXT=\vbox{\hsize\hsiz@\caption[\sh@rtf@rm]{\capti@nt@xt}}%
}
```
In our code we have to correct several things:

- 1. \@captype must be defined, since we have removed the global definition.
- 2. We use \caption@setoptions{parpic} so \captionsetup[parpic]{...} is supported.
- 3. \linewidth must be set correctly. Usually this is done by \@parboxrestore inside \@caption, but since we use \@caption@boxrestore we have to map this to \@parboxrestore instead.
- 4. The two arguments of \caption (\sh@rtf@rm  $\&$  \capti@nt@xt) should be expanded on first level so  $\cap[] \ldots \}$  and  $\cap[...]$  work correctly.

```
1550 \let\caption@ORI@make@piccaption\make@piccaption
1551 \def\make@piccaption{%
1552 \let\caption@ORI\caption
```

```
1553 \long\def\caption[##1]##2{%
1554 \caption@freezeHref % will be defrosted in \ivparpic
1555 \caption@settype\@piccaptype
1556 % \ifnum\c@piccaptionpos>2\relax
1557 \caption@clearmargin
1558 % \else
1559 % \captionwidth\z@ % do not use "width=" setting
1560 \, \frac{8}{6} \fi
1561 \caption@setfullparboxrestore
1562 \caption@setoptions{parpic}%
1563 \caption@setautoposition b%
1564 \expandafter\expandafter\expandafter\caption@ORI
1565 \expandafter\expandafter\expandafter[%
1566 \expandafter\expandafter\expandafter{%
1567 \expandafter##1\expandafter}\expandafter]\expandafter{##2}}%
 -or- \begingroup
      \toks0\expandafter{##1} \toks2\expandafter{##2}
      \edef\x{\endgroup
        \noexpand\caption@ORI[{\the\toks0}]{\the\toks2}}
      \sqrt{x}-or- \ede f \x { %\noexpand\caption@ORI[{\unexpanded\expandafter{##1}}]%
                          {\unexpanded\expandafter{##2}}}
    \chi1568 \caption@ORI@make@piccaption
1569 \let\caption\caption@ORI}%
```
\ivparpic We need to set our hyperref anchor here. Not bullet-proof since we have to redefine \noindent here!

```
1570 \let\caption@ORI@ivparpic\ivparpic
1571 \def\ivparpic(#1,#2)(#3,#4)[#5][#6]#7{%
1572 \let\caption@ORI@noindent\noindent
1573 \def\noindent{%
1574 \caption@defrostHref
1575 \let\noindent\caption@ORI@noindent
1576 \noindent } %
1577 \caption@ORI@ivparpic(#1,#2)(#3,#4)[#5][#6]{#7}%
1578 \let\noindent\caption@ORI@noindent}%
1579 } \frac{18}{8}1580 \let\piccaptiontype\@undefined
1581 }
```
#### <span id="page-48-0"></span>16.10 The rotating package

\caption@IfPackageLoaded{rotating}[1995/08/22 v2.10]{%

```
\rotcaption Make \rotcaption* work.
               1583 \def\rotcaption{\let\@makecaption\@makerotcaption\caption}%
               1584 % \let\@rotcaption\@undefined
\rotcaptionof Make \rotcaptionof(*) work.
               1585 \def\rotcaptionof{%
               1586 \caption@teststar\caption@of{\rotcaption*}\rotcaption}%
```
\@makerotcaption Original (bugfixed) code:

```
\long\def\@makerotcaption#1#2{%
  \setbox\@tempboxa\hbox{#1: #2}%
  \ifdim \wd\@tempboxa > .8\vsize
     \rotatebox{90}{%
     \begin{minipage}{.8\textheight}#1: #2\end{minipage}%
     \{\sqrt{a}\} \leftarrow \ <== \par removed (AR)
  \left\{ \right.\rotatebox{90}{\box\@tempboxa}%
  \left\{ \begin{array}{c} f \\ f \end{array} \right\}\nobreak\hspace{12pt}% <== \nobreak added (AR)
}
```
Our version emulates this behavior, but if  $width =$  is set, the rotated caption is always typeset as minipage. (Note that margin= is not supported here.)

```
1587 \long\def\@makerotcaption#1#2{%
1588 \ifdim\captionwidth=\z@
1589 \setcaptionwidth{.8\textheight}%
1590 \caption@slc{#1}{#2}{.8\vsize}{%
1591 \let\caption@makerot\caption@@make
1592 \caption@clearmargin
1593 % \long\def\caption@parbox##1##2{\hbox{\hsize=.8\textheight\relax##2}}%
1594 % (not needed because \rotatebox uses an \hbox anyway)
1595 \let\caption@parbox\@secondoftwo}%
1596 \caption@set@bool\caption@ifslc0% been there, done that
1597 \setminusfi
1598 \rotatebox{90}{\caption@makerot{#1}{#2}}%
1599 \nobreak\hspace{12pt}}%
1600 \newcommand\caption@makerot[2]{%
1601 \begin{minipage}\captionwidth\caption@@make{#1}{#2}\end{minipage}}%
1602 } { }
```
#### <span id="page-49-0"></span>16.11 The sidecap package

```
1603 \caption@IfPackageLoaded{sidecap}[2003/06/06 v1.6f]{%
1604 \caption@setbool{needfreeze}{1}%
```

```
\SC@zfloat This macro will be called at the start of the environment, here is a good opportunity to do
              some adaptations to \caption and \captionsetup.
```

```
1605 \let\caption@ORI@SC@zfloat\SC@zfloat
1606 \def\SC@zfloat#1#2#3[#4]{%
```
First we use the original definition, but restore \caption and \label so \caption@freeze and \caption@warmup will work correctly.

1607 \caption@ORI@SC@zfloat{#1}{#2}{#3}[#4]% 1608 \SC@RestoreCommands

Since the sidecap package uses our \caption code outside the environment the regular \captionsetup will not work. So we need a special version here which saves the given argument list which will be executed later on. Furthermore we need to make \caption\* work.

```
1609 \caption@settype*{#2}%
1610 \caption@freeze
```
The sidecap package uses \ifx\label\SC@label to test if it is just inside a SCfigure or not. So we redefine \SC@label here so this test will still work.

```
1611 \let\SC@label\label}%
```
<sup>1612</sup> \providecommand\*\SC@RestoreCommands{%

```
1613 \let\caption=\SC@orig@caption \let\label=\SC@orig@label}%
```
#### \endSC@FLOAT This macro will be called at the end of the environment, here we need to setup our stuff before the sidecap package actually typesets its caption.

```
1614 \let\caption@ORI@endSC@FLOAT\endSC@FLOAT
1615 \def\endSC@FLOAT{%
```
*Note:* \@captype isn't defined here, this will be done inside the original definition of \endSC@FLOAT. But \SC@captype is defined and can be used here, if needed.

```
1616 \let\caption@ORI@settype\caption@settype
1617 \def\caption@settype##1{% will be done in \@xfloat
1618 \caption@ORI@settype*{##1}% do not change \@currentlabel
1619 \caption@setSC@justify
1620 %%% \caption@setoptions{SCfloat}%
1621 \caption@setoptions{SC\@captype}%
1622 \caption@start}%
```
Before we can typeset the caption we need to set the margin to zero because any extra margin would only be disturbing here.

(We don't need to take care about the caption position because the sidecap package set both \abovecaptionskip and \belowcaptionskip to a skip of zero anyway.) Furthermore  $\S$ C@ justify will override the caption justification, if set. The usage of

```
\SC@justify differs from version to version of the sidecap package:
```
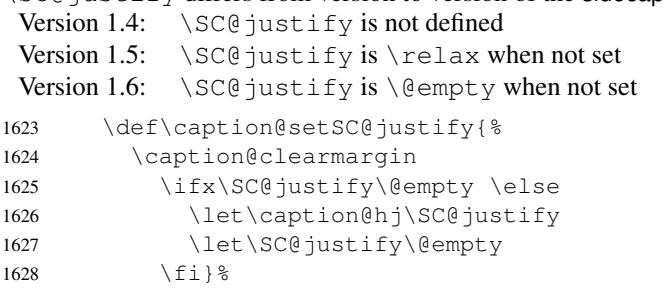

Make the original definition of \endSC@FLOAT to use our caption stuff instead of its own.

*Note:* At this point the sidecap definition of  $\emptyset$  caption is valid, not the regular one!

```
1629 \let\caption\SC@orig@caption
1630 \def\SC@orig@caption[##1]##2{\caption@defrost}%
```
Finally we call the original definition of \endSC@FLOAT.

```
1631 \caption@setSC@justify % for compatibility mode
1632 \caption@ORI@endSC@FLOAT}%
```
 $1633$  } { }

#### <span id="page-51-0"></span>16.12 The subfigure package

1634 \caption@IfPackageLoaded{subfigure}[2002/01/23 v2.1]{%

```
\sf@ifpositiontop If the subfigure package is loaded, we map \sf@ifpositiontop to \iffiguretopcap
                      resp. \iftabletopcap, so the subfigure v2.1 options figbotcap etc. will still work.
```

```
1635 \def\sf@ifpositiontop{%
1636 \ifx\@captype\@undefined
1637 \expandafter\@gobbletwo
1638 \else\ifx\@captype\relax
1639 \expandafter\expandafter\expandafter\@gobbletwo
1640 \else
1641 \expandafter\expandafter\expandafter\sf@if@position@top
1642 \fi\fi}
1643 \def\sf@if@position@top{%
1644 \@ifundefined{if\@captype topcap}%
1645 {\@gobbletwo}%
1646 {\@nameuse{if\@captype topcap}%
1647 \expandafter\@firstoftwo
1648 \left\{ \begin{array}{c} \circ \\ \circ \\ \circ \end{array} \right\} se
1649 \expandafter\@secondoftwo
1650 \quad \{\text{f}_1\}
```

```
1651 } { }
```
#### <span id="page-51-1"></span>16.13 The supertabular and xtab packages

```
1652 \caption@IfPackageLoaded{supertabular}[2002/07/19 v4.1e]{%
```

```
\tablecaption Make \topcaption* and \bottomcaption* work.
                1653 \renewcommand*\tablecaption{%
                 1654 \caption@star
                1655 {\refstepcounter{table}} %
                1656 {\caption@dblarg{\@xtablecaption}}}%
\@xtablecaption Make \nameref and \autoref work.
                 1657 \let\caption@ORI@xtablecaption\@xtablecaption
                 1658 \long\def\@xtablecaption[#1]#2{%
                 1659 \caption@gettitle{#2}%
                1660 \caption@ORI@xtablecaption[#1]{#2}}%
    \ST@caption The original code:
                   \long\def\ST@caption#1[#2]#3{\par%
                     \addcontentsline{\csname ext@#1\endcsname}{#1}%
                                     {\protect\numberline{%
                                         \csname the#1\endcsname}{\ignorespaces #2}}
                     \begingroup
                       \@parboxrestore
                       \normalsize
                       \if@topcaption \vskip -10\p@ \fi
                       \@makecaption{\csname fnum@#1\endcsname}{\ignorespaces #3}\par
                       \if@topcaption \vskip 10\p@ \fi
                     \endgroup}
```

```
1661 \long\def\ST@caption#1[#2]#3{\par%
                 1662 \caption@settype*{#1}%<br>1663 \caption@setoptions{su
                        \caption@setoptions{supertabular}%
                 The position= setting will be overwritten by the supertabular package: If \to position
                 was used, the position will be top automatically, bottom otherwise.
                 1664 \def\caption@fixposition{%
                 1665 \caption@setposition{\if@topcaption t\else b\fi}}%
                 1666 \caption@beginex{#1}{#2}{#3}%
                 1667 \caption@boxrestore
                 1668 \caption@normalsize
                 1669 \@makecaption{\csname fnum@#1\endcsname}{\ignorespaces #3}\par
                 1670 \caption@end}%
                 1671} {}
                 1672 \caption@IfPackageLoaded{xtab}[2000/04/09 v2.3]{%
  \tablecaption Make \topcaption* and \bottomcaption* work.
                 1673 \renewcommand*\tablecaption{%
                 1674 \caption@star
                 1675 {\refstepcounter{table}} }
                 1676 {\caption@dblarg{\@xtablecaption}}}%
\@xtablecaption Make \nameref and \autoref work.
                 1677 \let\caption@ORI@xtablecaption\@xtablecaption
                 1678 \long\def\@xtablecaption[#1]#2{%
                 1679 \caption@gettitle{#2}%
                 1680 \caption@ORI@xtablecaption[#1]{#2}}%
    \ST@caption The original code:
                   \long\def\ST@caption#1[#2]#3{\par%
                     \@initisotab
                     \addcontentsline{\csname ext@#1\endcsname}{#1}%
                                      {\protect\numberline{%
                                        \csname the#1\endcsname}{\ignorespaces #2}}%
                     \begingroup
                       \@parboxrestore
                       \normalsize
                     %% \if@topcaption \vskip -10\p@ \fi
                       \@makecaption{\csname fnum@#1\endcsname}{\ignorespaces #3}\par
                     %% \if@topcaption \vskip 10\p@ \fi
                     \endgroup
                     \global\advance\ST@pageleft -\PWSTcapht
                     \ST@trace\tw@{Added caption. Space left for xtabular: \the\ST@pageleft}}
                 1681 \long\def\ST@caption#1[#2]#3{\par%
                 1682 \caption@settype*{#1}%
                 1683 \caption@setoptions{xtabular}%
                 1684 \def\caption@fixposition{%
                 1685 \caption@setposition{\if@topcaption t\else b\fi}}%
```

```
1686 \@initisotab
1687 \caption@beginex{#1}{#2}{#3}%
1688 \caption@boxrestore
1689 \caption@normalsize
1690 \@makecaption{\csname fnum@#1\endcsname}{\ignorespaces #3}\par
1691 \caption@end
1692 \global\advance\ST@pageleft -\PWSTcapht
1693 \ST@trace\tw@{Added caption. Space left for xtabular: \the\ST@pageleft}}%
1694 } { }
```
#### <span id="page-53-0"></span>16.14 The threeparttable package

```
1695 \caption@IfPackageLoaded{threeparttable}[2003/06/13 v3.0]{%
```

```
\threeparttable Unfortunately \@captype is not set when \TPT@common will be used, so we have to
                  redefine \threeparttable and \measuredfigure instead.
```

```
1696 \let\caption@ORI@threeparttable\threeparttable
1697 \renewcommand*\threeparttable{%
1698 \caption@settype{table}%
1699 \caption@setposition a% ?
1700 \caption@clearmargin
1701 \caption@setoptions{threeparttable}%
1702 \caption@ORI@threeparttable}%
```

```
\measuredfigure Same here. . .
```

```
1703 \let\caption@ORI@measuredfigure\measuredfigure
1704 \renewcommand*\measuredfigure{%<br>1705 \caption@settype{figure}%
       \caption@settype{figure}%
1706 \caption@setposition a% ?
1707 \caption@clearmargin
1708 \caption@setoptions{measuredfigure}%
1709 \caption@ORI@measuredfigure}%
```
#### \TPT@caption The original code:

```
\def\TPT@caption#1[#2]#3{\gdef\TPT@docapt
 {\par\global\let\TPT@docapt\@undefined \TPT@LA@caption{#1}[{#2}]%
   {\strut\ignorespaces#3\ifhmode\unskip\@finalstrut\strutbox\fi}}%
 \ifx\TPT@hsize\@empty \let\label\TPT@gatherlabel \abovecaptionskip\z@skip
\else \TPT@docapt \fi \ignorespaces}
```

```
1710 \def\TPT@caption#1[#2]#3{%
1711 \gdef\TPT@docapt{%
1712 \global\let\TPT@docapt\@undefined
1713 \caption@setautoposition\caption@TPT@position
1714 \TPT@LA@caption{#1}[{#2}]{#3}}%
1715 \ifx\TPT@hsize\@empty
1716 \let\label\TPT@gatherlabel % Bug: does not work for measuredfigures
1717 \gdef\caption@TPT@position{t}%
1718 \g@addto@macro\TPT@docapt\caption@TPT@eatvskip
1719 \leq \leq \leq1720 \def\caption@TPT@position{b}%
1721 \TPT@docapt
```

```
1722 \quad \text{if} \quad1723 \ignorespaces}%
1724 %\newcommand*\caption@TPT@eatvskip{\vskip-.2\baselineskip}%<br>1725 \def\caption@TPT@eatvskip#1\vskip{#1\@tempdima=}%
       \def\caption@TPT@eatvskip#1\vskip{#1\@tempdima=}%
1726 } { }
```
#### <span id="page-54-0"></span>16.15 The wrapfig package

1727 \caption@IfPackageLoaded{wrapfig}[2003/01/31 v3.6]{%

\wrapfloat First of all we make the wrapfig package independent from the package load order regarding the float package. Since the usage of \@float@setevery is missing in the code of the wrapfig package (it should be in the redefinition of  $\lceil \cdot \rceil$  loat @restyle, right after \@nameuse{fst@#1}), we don't use it here, too, especially since \wrapfloat will usually not be used when used with re-styled floats.

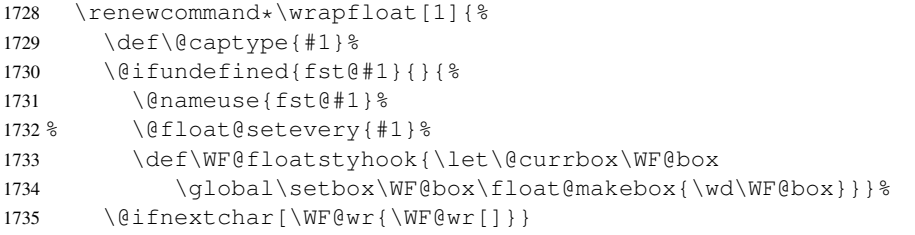

#### \WF@rapt Original code:

```
\def\WF@rapt[#1]#2{% final two args: #1 = overhang, #2 = width,
 \gdef\WF@ovh{#1}% hold overhang for later, when \width is known
 \global\setbox\WF@box\vtop\bgroup \setlength\hsize{#2}%
 \ifdim\hsize>\z@ \@parboxrestore \else
 \setbox\z@\hbox\bgroup \let\wf@@caption\caption \let\caption\wf@caption
 \ignorespaces \fi}
```
Our code has \WF@captionstyhook in addition:

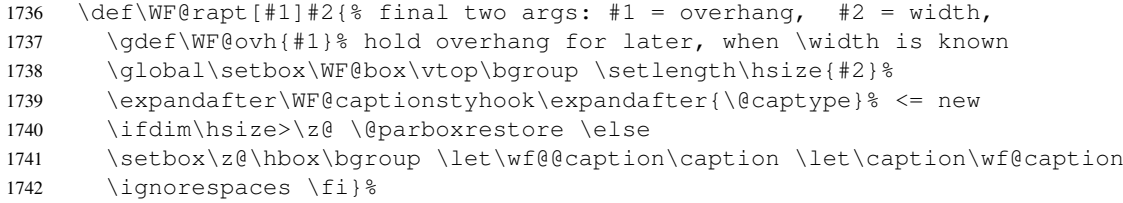

\WF@captionstyhook We place our hyperref anchor here, apply the 'wrap' options etc. Since the usage of \@float@setevery is missing in the wrapfig package we will catch it up here for making the necessary adaptions to the float package.

```
1743 \def\WF@captionstyhook#1{%
1744 \let\@captype\@undefined
1745 \@ifundefined{fst@#1}{}{\@float@setevery{#1}}%
1746 \caption@settype{#1}%
1747 \caption@clearmargin
1748 %%% \caption@setoptions{wrapfloat}%
1749 \caption@setoptions{wrap#1}}%
```
1750 } { }

# References

- [1] Frank Mittelbach and Michel Goossens: *The LATEX Companion (2nd. Ed.)*, Addison-Wesley, 2004.
- [2] Till Tantau: *[User Guide to the Beamer Class, Version 3.07](http://tug.ctan.org/tex-archive/macros/latex/contrib/beamer/)*, March 11, 2007
- [3] Markus Kohm & Jens-Uwe-Morawski: *[KOMA-Script – a versatile L](http://tug.ctan.org/tex-archive/macros/latex/contrib/koma-script/)ATEX 2*ε *bundle*, 2007-01-09
- [4] Victor Eijkhout: *[An introduction to the Dutch L](http://tug.ctan.org/tex-archive/macros/latex/contrib/ntgclass/)ATEX document classes*, 3 September 1989
- [5] Anselm Lingnau: *[An Improved Environment for Floats](http://tug.ctan.org/tex-archive/macros/latex/contrib/float/)*, 2001/11/08
- [6] Mats Dahlgren: *[Welcome to the floatflt package](http://tug.ctan.org/tex-archive/macros/latex/contrib/floatflt/)*, 1998/06/05
- [7] Olga Lapko: *[The floatrow package documentation](http://tug.ctan.org/tex-archive/macros/latex/contrib/floatrow/)*, 2007/08/24
- [8] Sebastian Gross: *[Welcome to the beta test of fltpage package!](http://tug.ctan.org/tex-archive/macros/latex/contrib/fltpage/)*, 1998/11/13
- [9] Sebastian Rahtz & Heiko Oberdiek: *Hypertext marks in*  $E/K$ *,* November 12, 2007
- <span id="page-56-0"></span>[10] Heiko Oberdiek: *[The hypcap package – Adjusting anchors of captions](http://tug.ctan.org/tex-archive/macros/latex/contrib/oberdiek/)*, 2007/04/09
- [11] Carsten Heinz & Brooks Moses: *[The Listings Package](http://tug.ctan.org/tex-archive/macros/latex/contrib/listings/)*, 2007/02/22
- [12] David Carlisle: *[The longtable package](http://tug.ctan.org/tex-archive/macros/latex/required/tools/)*, 2004/02/01
- [13] Friedhelm Sowa: *[Pictures in Paragraphs](http://tug.ctan.org/tex-archive/macros/latex209/contrib/picinpar/)*, July 13, 1993
- [14] Joachim Bleser and Edmund Lang: *[PicIns-Benutzerhandbuch Version 3.0](http://tug.ctan.org/tex-archive/macros/latex209/contrib/picins/)*, September 1992
- [15] Sebastian Rahtz and Leonor Barroca: *[A style option for rotated objects in L](http://tug.ctan.org/tex-archive/macros/latex/contrib/rotating/)ATEX*, 1997/09/26
- [16] Rolf Niepraschk & Hubert Gäßlein: *[The sidecap package](http://tug.ctan.org/tex-archive/macros/latex/contrib/sidecap/)*, 2003/06/06
- [17] Steven D. Cochran: *[The subfigure package](http://tug.ctan.org/tex-archive/macros/latex/contrib/subfigure/)*, 2002/07/02
- <span id="page-57-0"></span>[18] Steven D. Cochran: *[The subfig package](http://tug.ctan.org/tex-archive/macros/latex/contrib/subfig/)*, 2005/07/05
- [19] Johannes Braams and Theo Jurriens: *[The supertabular environment](http://tug.ctan.org/tex-archive/macros/latex/contrib/supertabular/)*, 2002/07/19
- [20] Donald Arseneau: *[Three part tables: title, tabular environment, notes](http://tug.ctan.org/tex-archive/macros/latex/contrib/misc/)*, 2003/06/13
- [21] Donald Arseneau: *[WRAPFIG.STY ver 3.6](http://tug.ctan.org/tex-archive/macros/latex/contrib/wrapfig/)*, 2003/01/31
- [22] Peter Wilson: *[The xtab package](http://tug.ctan.org/tex-archive/macros/latex/contrib/xtab/)*, 2004/05/24